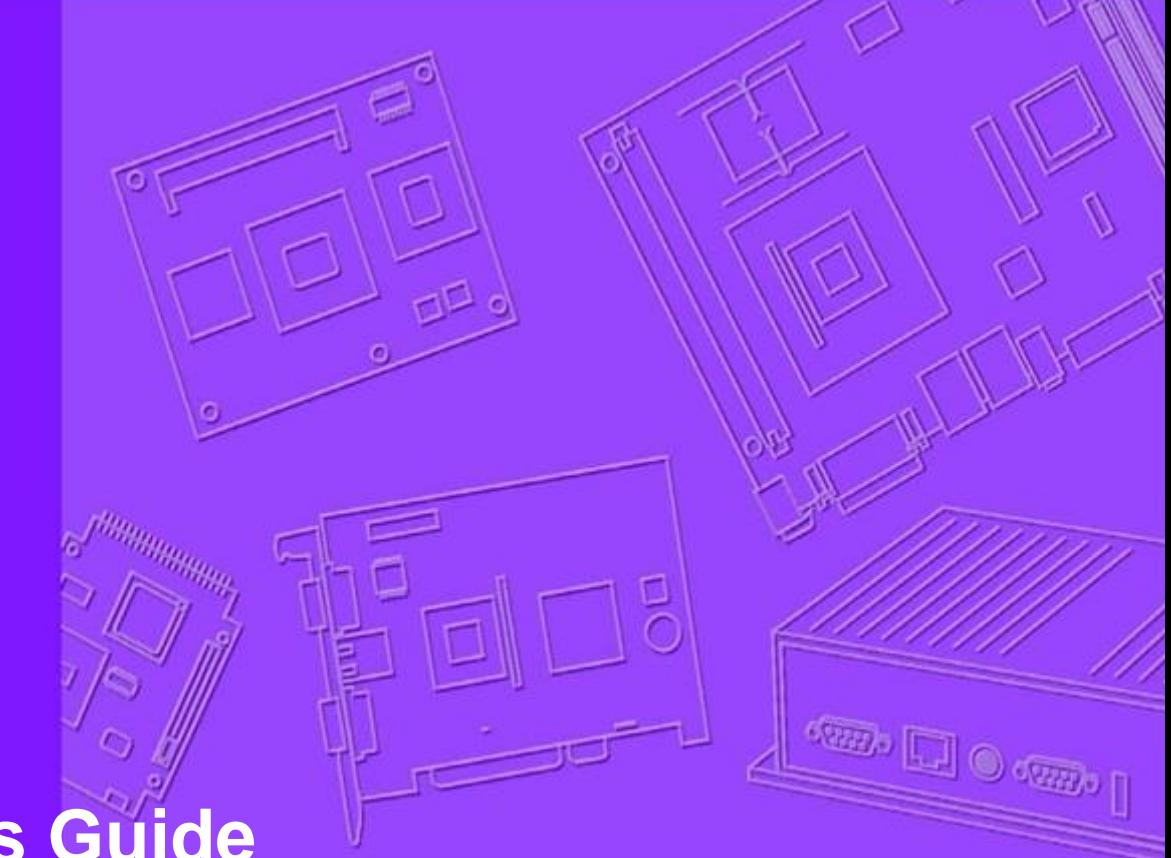

# **Developer's Guide**

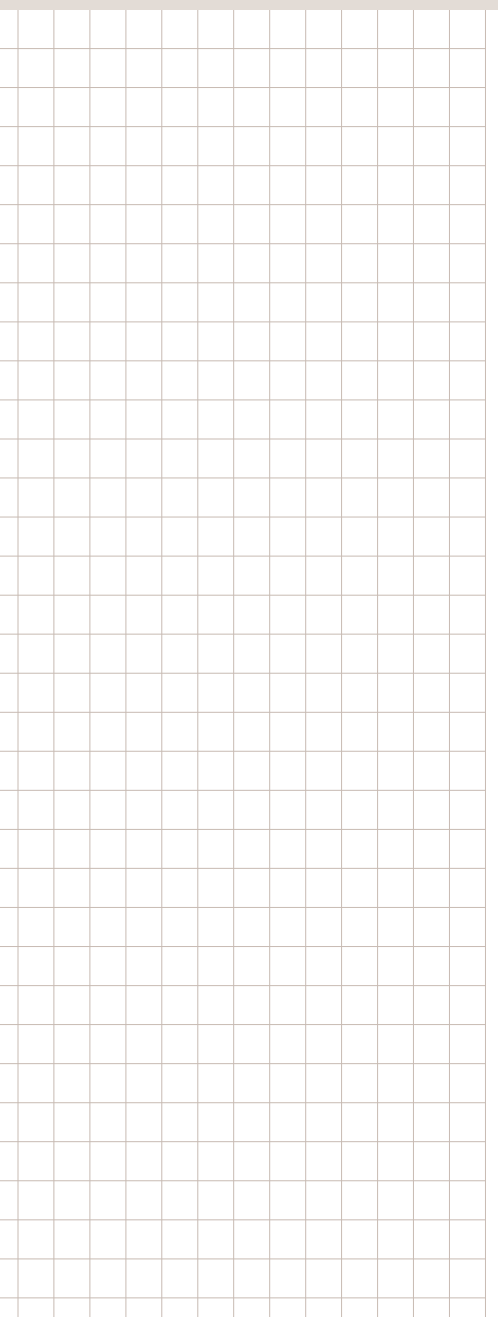

# **WISE-PaaS/RMM 3.1**

**Wireless IoT Sensing Embedded AgentWISE-AgentCommand Format Developer's Guide**

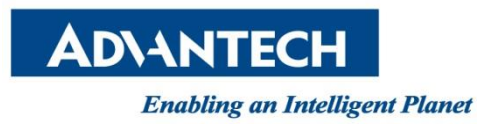

#### **Change Log:**

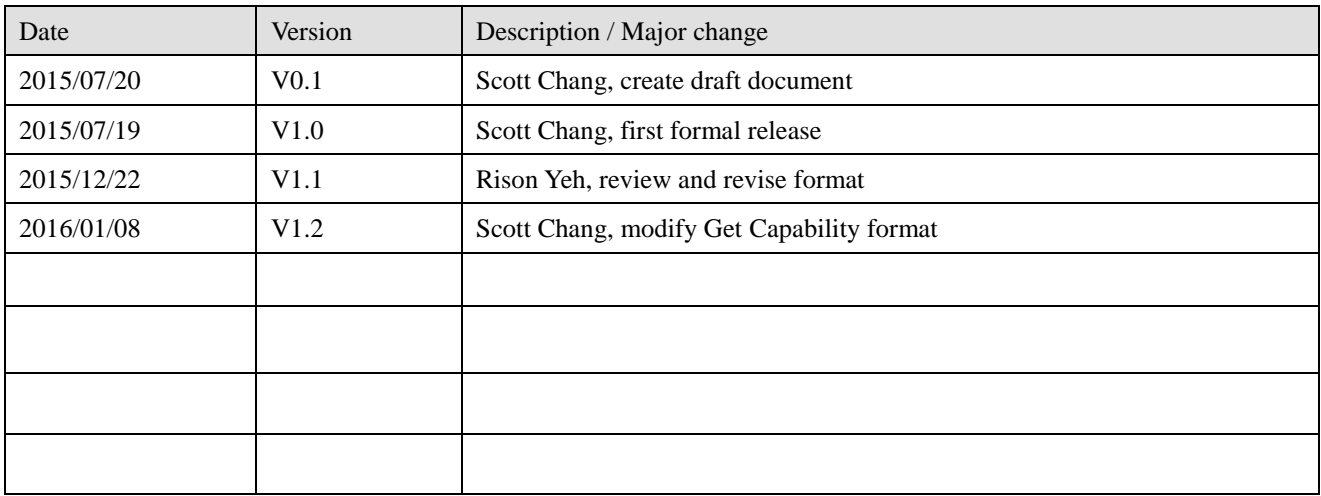

# **Table of Content**

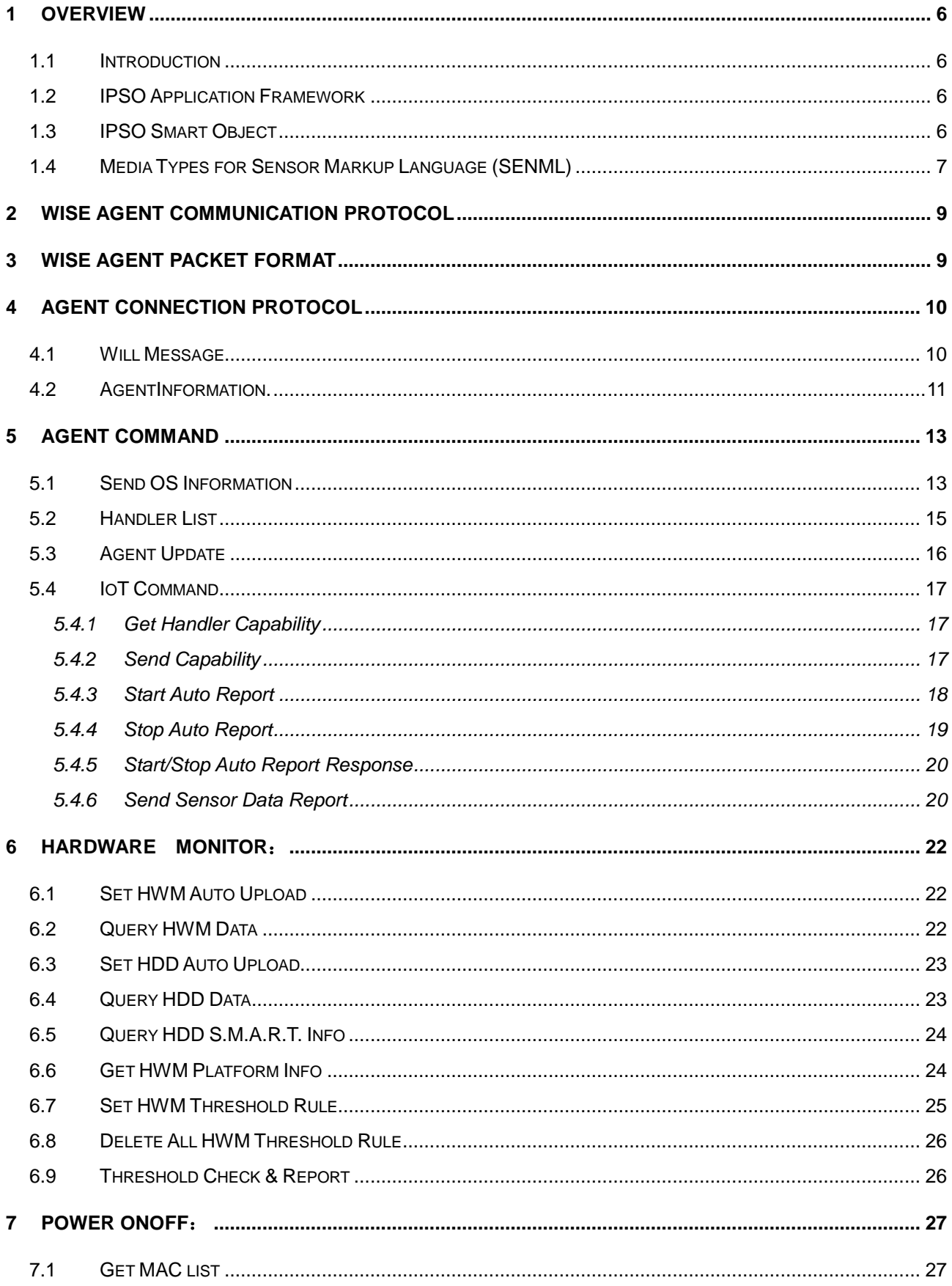

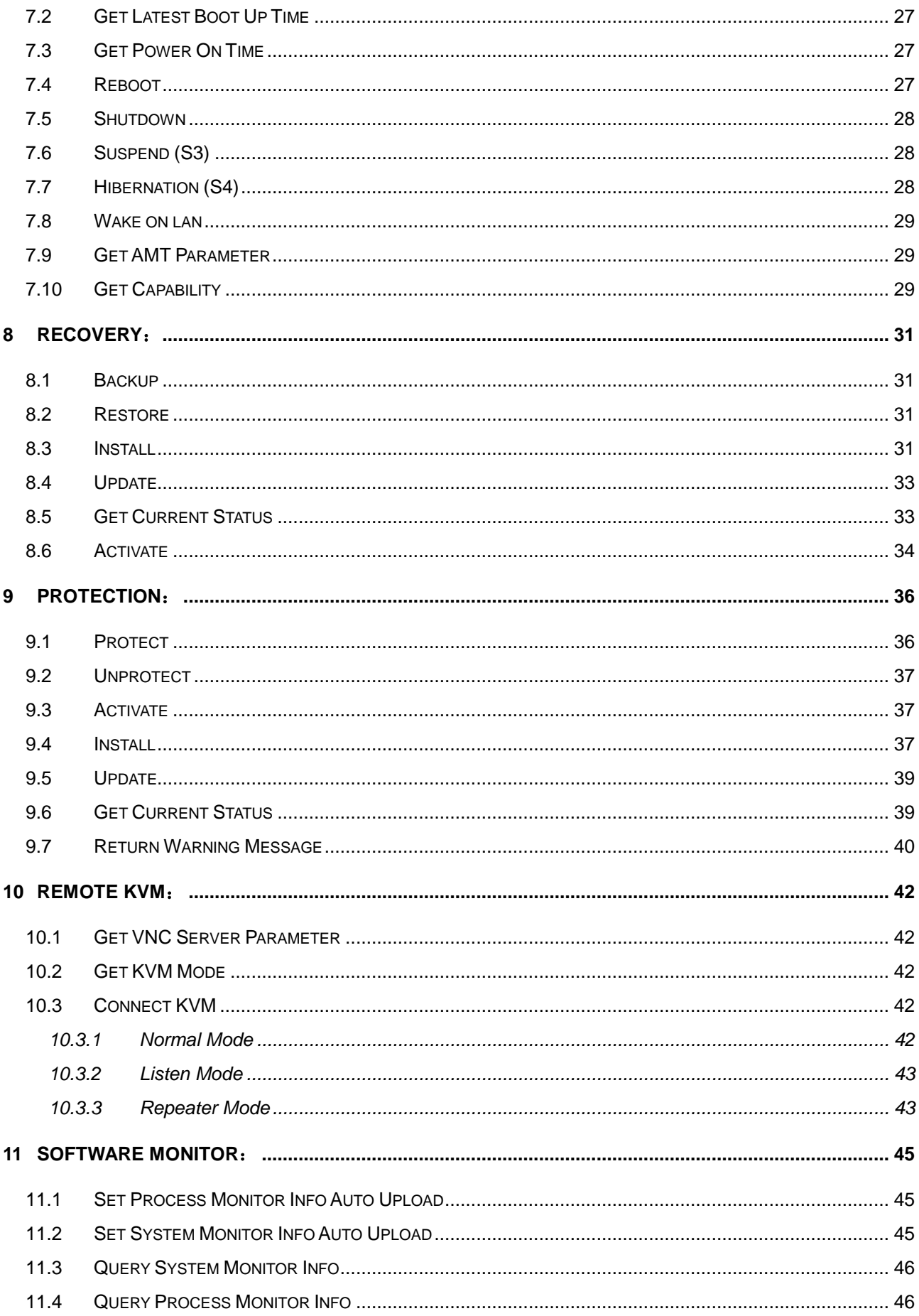

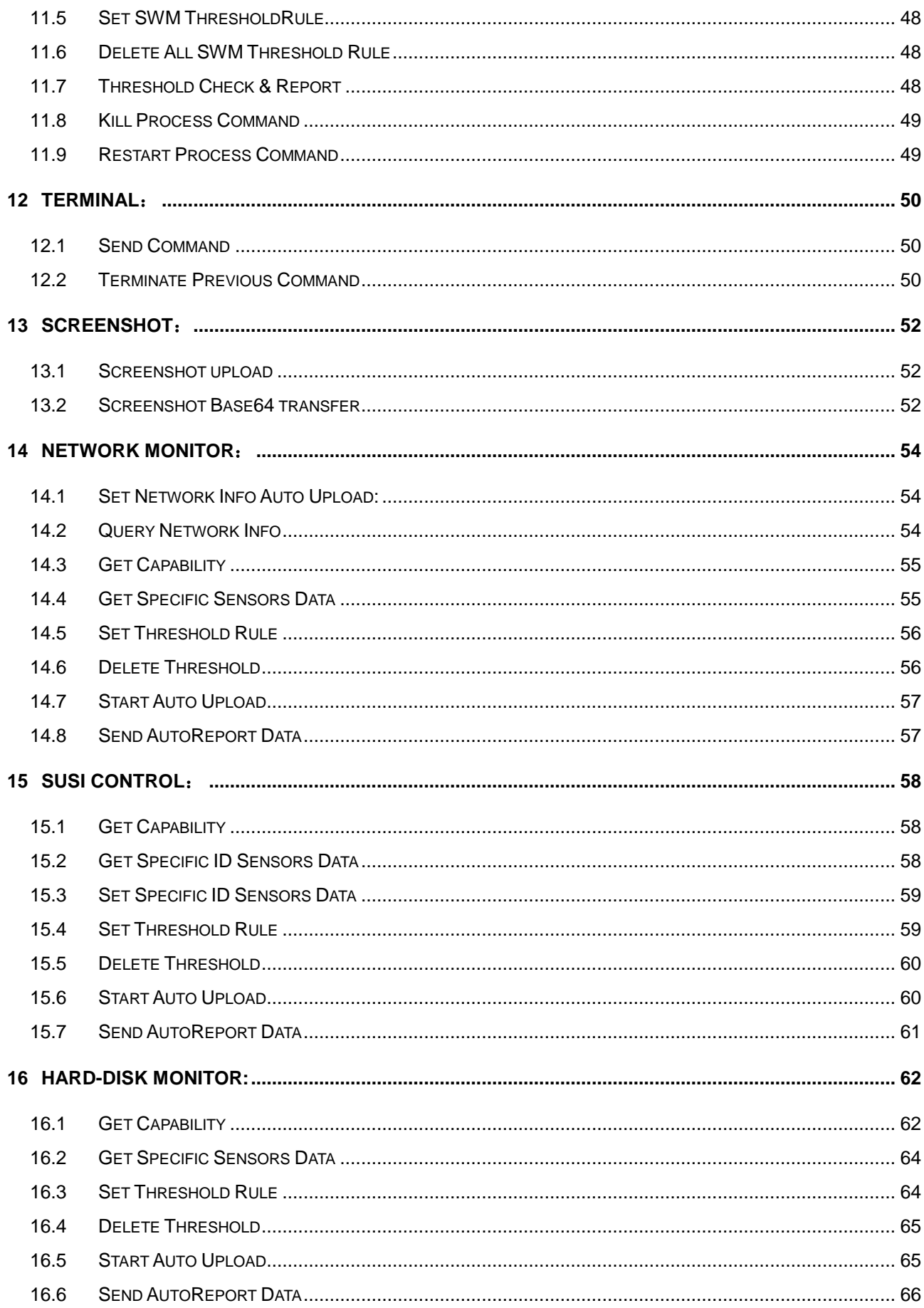

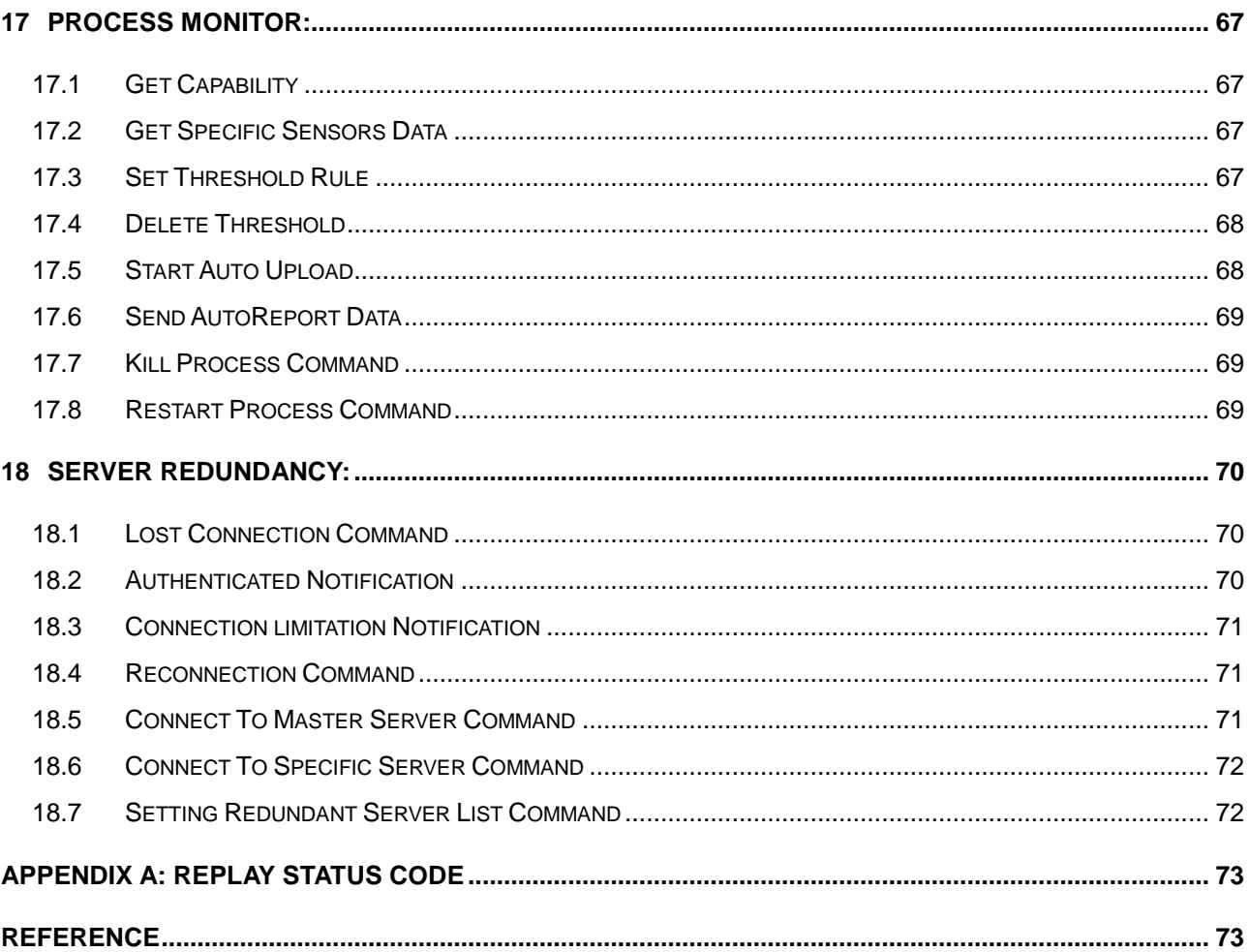

# <span id="page-6-0"></span>**1 Overview**

### <span id="page-6-1"></span>**1.1 Introduction**

This document describes the communication protocol and sensor data format between WISE-Agent and WISE-PaaS RMM server.

The Advantech sensor data format is referring to IPSO Alliance Guide [1]. Use Sensor Markup Language (SENML)[3] defines media types for representing sensor measurements and device parameters in the SenML. Representations are defined in JavaScript Object Notation (JSON) [4].

# <span id="page-6-2"></span>**1.2 IPSO Application Framework**

The IPSO Application Framework makes use of IETF standards as building blocks for a simple and efficient RESTful design model for IP smart objects. The framework may be used over either HTTP or CoAP web transfer protocols.

HTTP, REST, XML, JSON, COAP and other key components of web technology are powerful mechanisms in an Internet of Things application.

*Note: The objective of the Alliance is not to define technologies, but to document the use of IP-based technologies defined at the standard organizations such as IETF with focus on support by the Alliance of various use cases.*

**Function Sets**: The framework is organized into groups of resource types called Function Sets. A Function Set has a recommended root path, under which its sub-resources are organized. Each Function Set is assigned a Resource Type parameter, therefore making it possible to discover it.

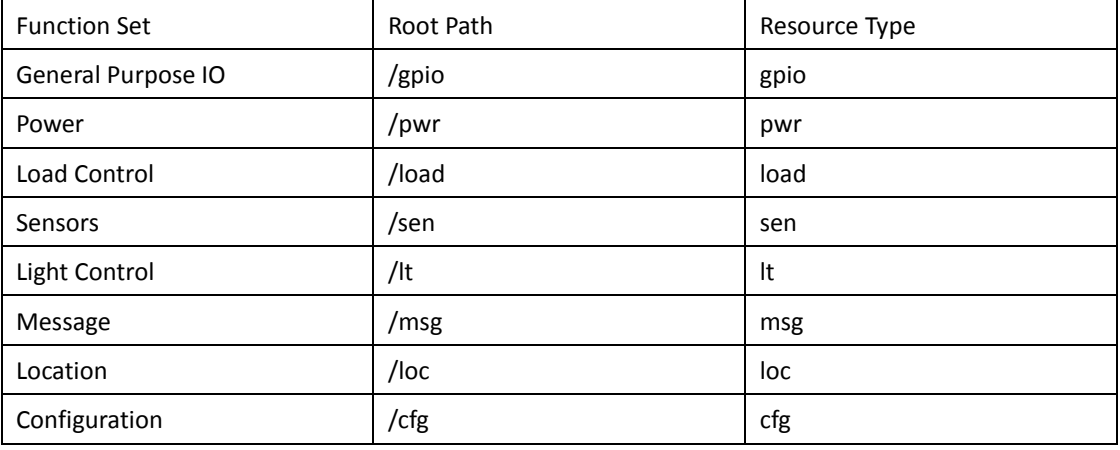

# <span id="page-6-3"></span>**1.3 IPSO Smart Object**

IPSO Smart Object [2] Guidelines provide a common design pattern, an object model, which can effectively use the IETF CoAP protocol to provide high level interoperability between Smart Object devices and connected software applications on other devices and services

The common object model is based on the Lightweight M2M (LWM2M 1.0) specification from the Open Mobile Alliance. OMA LWM2M is a device management and service architecture specification based on IETF CoAP, and provides a simple and flexible object template (object model) for constrained device management.

The object model from OMA LWM2M is reused to define application level IPSO Smart Objects. This enables the OMA Name Authority (OMNA) to be used to register new objects, and enables existing LWM2M compliant device libraries and server software to be used as an infrastructure for IPSO Smart Objects

# <span id="page-7-0"></span>**1.4 Media Types for Sensor Markup Language (SENML)**

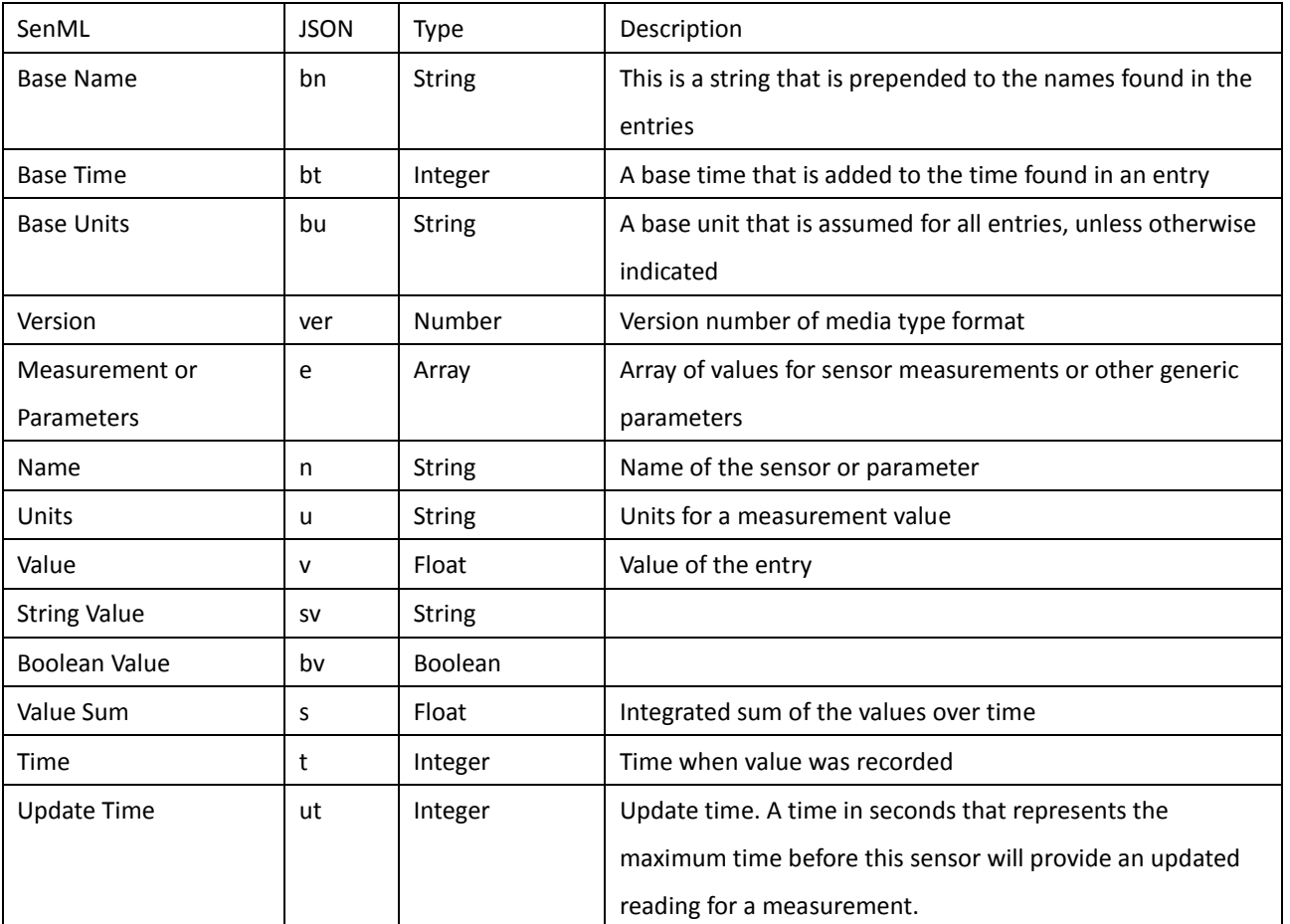

#### **Semantics**

### **The Data Type of Sensor Data Type**

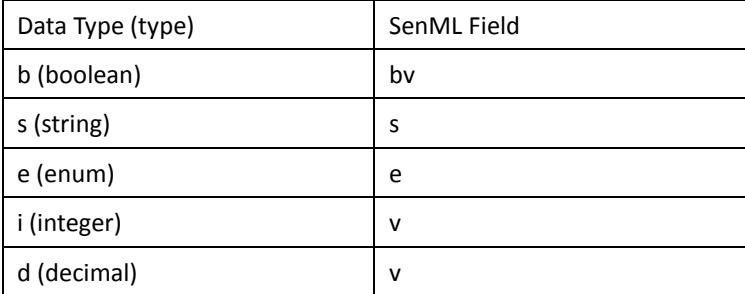

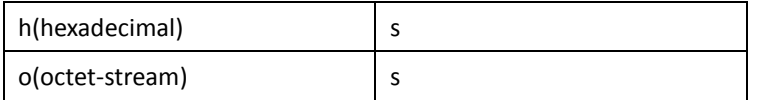

### **Advantech Sensor Semantics**

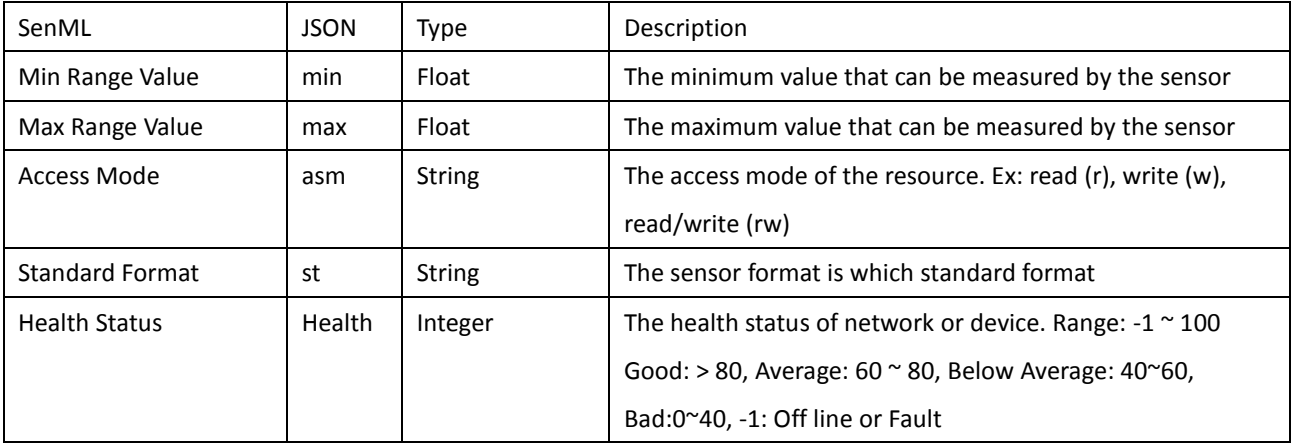

#### **Example:**

{"n":"Room

Temp","u":"Cel","v":0,"min":0,"max":100,"asm":"r","type":"d","rt":"ucum.Cel","st":"ipso","exten":"sid=3303"}

# <span id="page-9-0"></span>**2 WISE AgentCommunication Protocol**

 The communication protocol used in WISE Agent is MQTT protocol. MQTT is publish/subscribe, extremely simple and lightweight, messaging protocol designed for constrained devices and low-bandwidth, high-latency or unreliable networks.

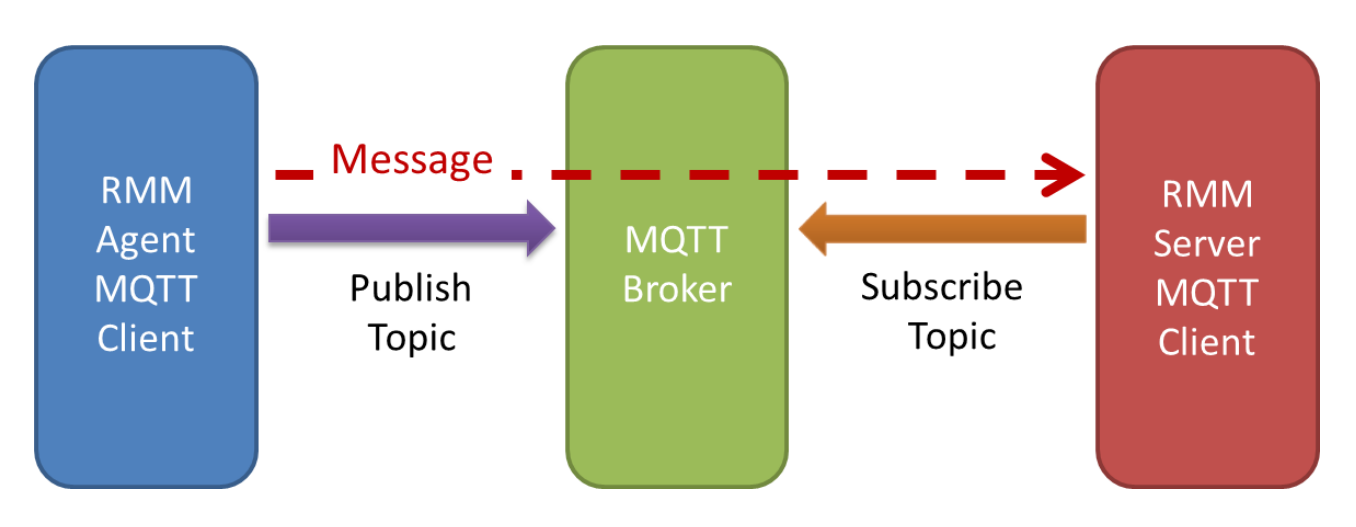

# <span id="page-9-1"></span>**3 WISE Agent Packet Format**

The basic WISE Agent Packet in JSON format.

```
"susiCommData":{
   <Custom_Data, JSON format string>
      "agentID":<Agent_ID>,
"commCmd":<Command_ID>,
      "requestID":<Request_ID, preserved for SA3.0>,
      "handlerName":<Handler_Name>,
      "sendTS":<Time_Tick, Time tick from 1977>
  }
```
# <span id="page-10-0"></span>**4 Agent Connection Protocol**

# <span id="page-10-1"></span>**4.1 Will Message**

WISE Agent setup the Will Message to Broker, while connected to broker, by calling "mosquitto\_will\_set". While Client lost connection or keep-alive timeout, the will message will send to the client that subscribe the topic.

Topic:

/cagent/admin/devId/willmessage

```
"susiCommData":{
"devID":"000014DAE996BE04",
   "hostname":"PC001104",
   "sn":"14DAE996BE04",
   "mac":"14DAE996BE04",
   "version":"1.0.0.0",
   "type":"IPC",
   "product":"",
   "manufacture":"",
 "account":"anonymous",
 "password":"", //encrypt with DES and Base64
   "status":0,
   "commCmd":1,
   "requestID":21,
   "agentID":"000014DAE996BE04",
   "handlerName":"general",
   "sendTS":1423536737}
}
```
# <span id="page-11-0"></span>**4.2 AgentInformation.**

WISE Agent sends Agent information with "status:1" after connected to notify server the device is connected, and send "status:0" before disconnect to notify server the device will disconnect.

Topic:

/cagent/admin/<agentID>/agentinfoack

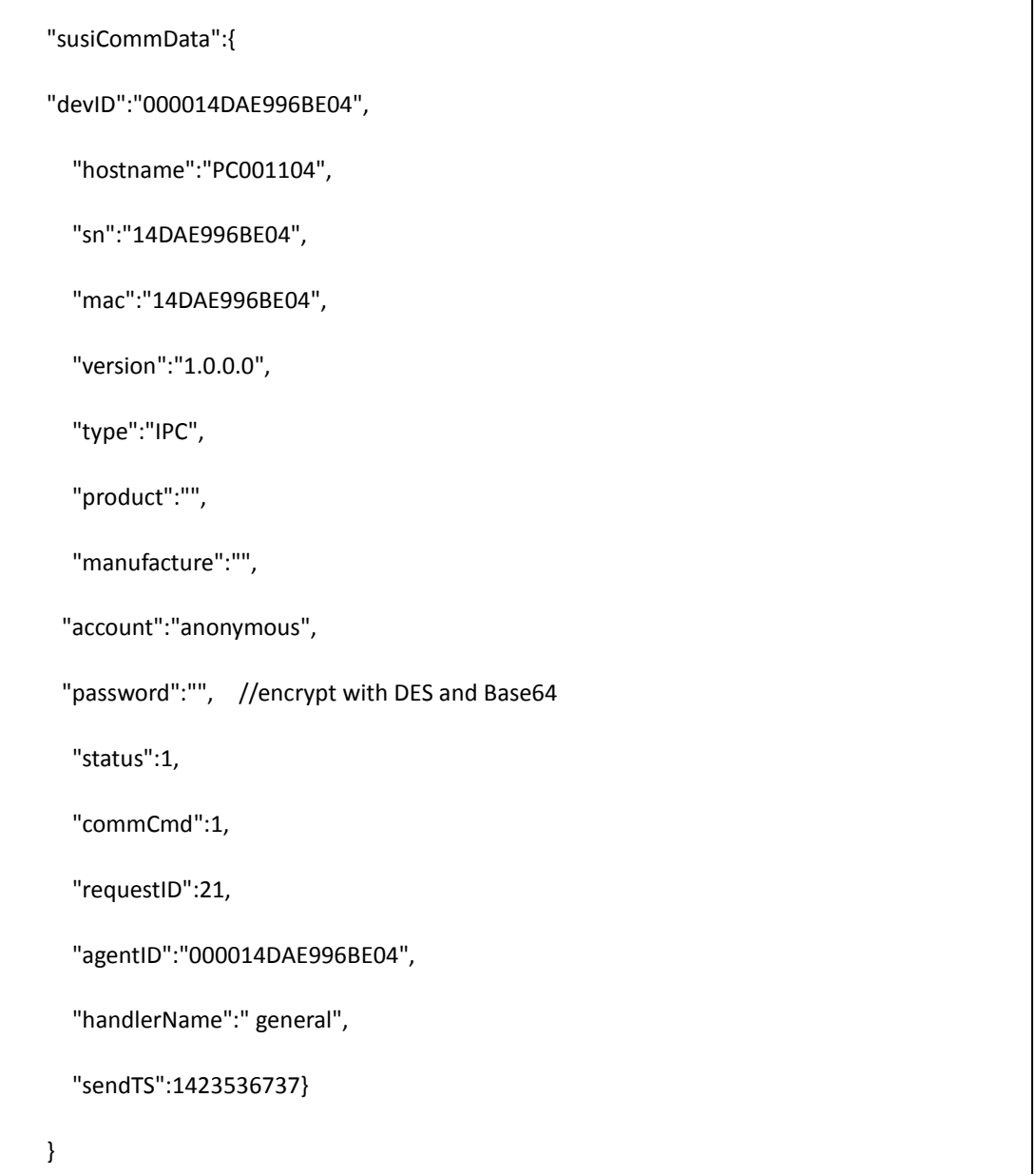

# <span id="page-13-0"></span>**5 Agent Command**

To communicate with RMM Server, WISE Agent defined two topics to receive command and send message.

Sending Topic: /cagent/admin/<Agent\_ID>/agentactionreq

Receiving Topic: /cagent/admin/<Agent\_ID>/agentcallbackreq

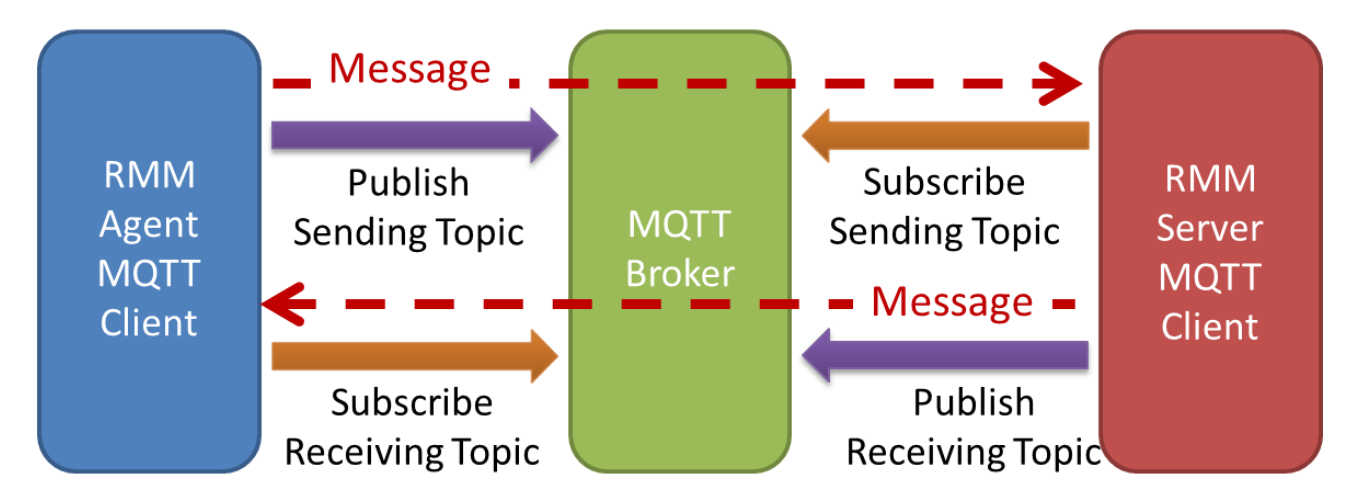

# <span id="page-13-1"></span>**5.1 Send OS Information**

WISE/RMM Agent sends the OS Information to RMM Server to record the agent executing environment.

Topic:

/cagent/admin/<agentID>/agentactionreq

```
"susiCommData":{
  "osInfo":
  {
     "cagentVersion":"1.0.0",
     "osVersion":"Windows 7 Service Pack 1",
     "biosVersion":"",
     "platformName":"",
     "processorName":"",
     "osArch":"X64",
     "totalPhysMemKB":8244060,
     "macs":"<mac1>;<mac2>",
     "IP":"<local_IP>"
   },
```
"commCmd":116,

"requestID":16,

}

"agentID":"000014DAE996BE04",

"handlerName":"general",

"sendTS":1424765401

# <span id="page-15-0"></span>**5.2 Handler List**

WISE/RMM Agent sends the List of loaded handlers' name to RMM Server to notify how many handlers are loaded.

Topic:

/cagent/admin/<agentID>/agentactionreq

```
"susiCommData":{
  "handlerlist":[
  "<HANDLER_NAME1>",
  "<HANDLER_NAME2>",
  …
  ],
  "commCmd":124,
  "requestID":1001,
  "agentID":"000014DAE996BE04",
  "handlerName":"general",
  "sendTS":1424765401
}
```
# <span id="page-16-0"></span>**5.3 Agent Update**

RMM Server can send the Agent Update Command to ask WISE/RMM Agent to download and upgrade to newer version.

Topic:

/cagent/admin/<agentID>/agentinfoack

```
"susiCommData":{
     "params":{
        "userName":"<account>", //ftp server login name
        "pwd":"<password>", //ftp server login password
        "port":2121, //ftp server listen port
        // download path
        "path":"/upgrade/SA30AgentSetupV3.0.999_for_V3.0.26.exe",
        // md5 checksum.
        "md5":"FC98315DEB2ACD72B1160BC7889CE29C"
     },
     "commCmd":111,
     "requestID":16,
     "agentID":"000014DAE996BE04",
     "handlerName":"general",
     "sendTS":1424765401
}
```
# <span id="page-17-0"></span>**5.4 IoT Command**

### <span id="page-17-1"></span>**5.4.1 Get Handler Capability**

RMM Server can send the Get Capability Command to get the capability of handlers in WISE/RMM Agent.

Topic:

/cagent/admin/<agentID>/agentcallbackreq

Payload:

```
"susiCommData":
{
"requestID":1001, //cagent_request_general
"catalogID": 4,
"commCmd":2051, //general_info_spec_req
"handlerName":"general"
}
```
### <span id="page-17-2"></span>**5.4.2 Send Capability**

WISE/RMM Agent collects the capability of handlers and send back to RMM Server.

Topic:

/cagent/admin/<agentID>/agentactionreq

```
"susiCommData":
{
"infoSpec": 
{
   "HWM": // handler name
   {
```

```
e:
   \mathbf{r}{ "n": "v01", "n": "cpu1_volt", type:"volt", "u": "V", "max":20, "min":10},
        { "n": "v02", "n": "cpu2_volt", type:"volt", "u": "V", "max":20, "min":10},
        { "n": "t01", "n": "cpu1_temp", type:"temp", "u": "Cel", "max":100, "min":10},
        { "n": "V143360", "n": "OEM0", type:"current", "u": "A", "max":100, "min":10}
   ]
   "bn":"HWM"
}
"requestID": 2001, //cagent_general
"commCmd": 2052, //general_info_spec_rep
"catalogID": 4,
"agentID": "000014DAE996BE04",
"sendTS": 1417000000004, // time tick from 1970
"handlerName":"general"
}
```
### <span id="page-18-0"></span>**5.4.3 Start Auto Report**

RMM Server can send the Start Auto Report Command to ask WISE/RMM Agent report sensor data repeatedly.

Topic:

/cagent/admin/<agentID>/agentcallbackreq

```
"susiCommData":
{
"requestID":1001,
"catalogID": 4,
```

```
"commCmd": 2053, //general_start_auto_upload_req
 "handlerName":"general",
"requestItems":{
  "SUSIControl":{
    "e":[
      {"n":"SUSIControl/GPIO"},
       {"n":"SUSIControl/Voltage/v1"}
    ]
  },
  "HDDMonitor":{
    "e":[
       {"n":"HDDMonitor/hddInfoList"},
       {"n":"HDDMonitor/hddSmartInfoList/PowerOnHoursPOH"}
    ]
  },
//Report the sensor data of voltage v1 and whole GPIO in SUSI Control Handler
//"requestItems":{"All":{}},
// If requestItems contain string "All":{}, Whole handler should report all sensor data.
 "autoUploadIntervalSec": 30
}
```
### <span id="page-19-0"></span>**5.4.4 Stop Auto Report**

RMM Server can send the Stop Auto Report Command to ask WISE/RMM Agent stop reporting.

Topic:

/cagent/admin/<agentID>/agentcallbackreq

```
"susiCommData":
{
"requestID":1001,
"catalogID": 4,
```

```
"commCmd": 2056, //general_stop_auto_upload_req
"handlerName":"general"
"requestItems":{"All":{}}
}
```
### <span id="page-20-0"></span>**5.4.5 Start/Stop Auto Report Response**

WISE/RMM Agentsends Start/Stop AutoReportcommand response back to RMM Server.

Topic:

/cagent/admin/<agentID>/agentactionreq

Payload:

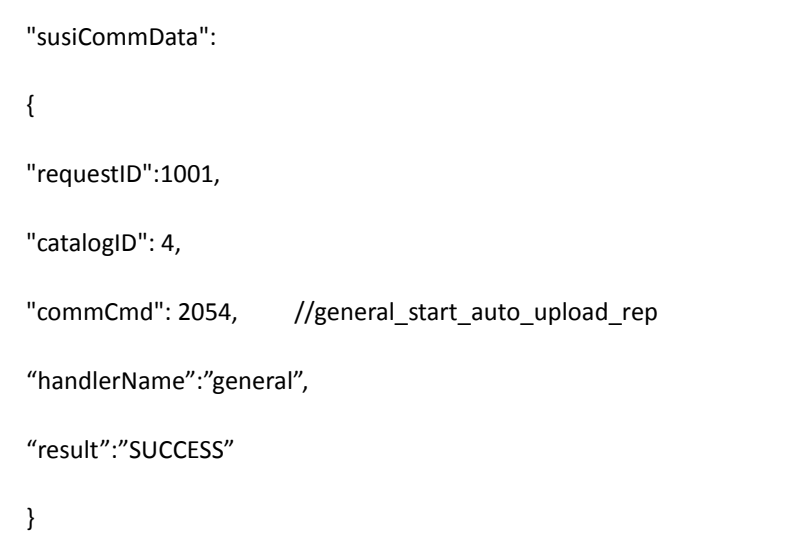

### <span id="page-20-1"></span>**5.4.6 Send Sensor Data Report**

WISE/RMM Agent can send the sensor data report to RMM Server repeatedly after receive the Start Auto Report Command.

Topic:

/cagent/admin/<agentID>/deviceinfo

```
"susiCommData":
{
"requestID":2001,
"catalogID": 4,
"commCmd": 2055, //general_info_upload_rep
"agentID": "000014DAE996BE04",
"sendTS": 1417000000004, // time tick from 1970
"handlerName":"general",
"Data":{
"HWM": {
"e":[
       { "n": "v01", "v": 34.5 },
       { "n": "v02", "v": 69.8 }
     ],
     "bn": "HWM"
  }
 }
}
```
# <span id="page-22-0"></span>**6 Hardware Monitor**:

### <span id="page-22-1"></span>**6.1 Set HWM Auto Upload**

#### JSON Command – Report once:

{"susiCommData":{"commCmd":2,"handlerName":"device\_monitoring","catalogID":4}}

Returned JSON Command:

{"susiCommData":{"commCmd":272,"handlerName":"device\_monitoring","catalogID":4,"setReqpRep":"SUCCESS" }}

#### JSON Command – Report repeat: (IntervalTime: 2000ms, TimeoutTime 10000ms)

{"susiCommData":{"commCmd":1,"handlerName":"device\_monitoring","catalogID":4,"autoUploadParams":{"aut oUploadIntervalMs":2000,"autoUploadTimeoutMs":10000}}}

Returned JSON Command:

{"susiCommData":{"commCmd":271,"handlerName":"device\_monitoring","catalogID":4,"setAutoUploadRep":"SU CCESS"}}

Or

{"susiCommData":{"commCmd":271,"handlerName":"device\_monitoring","catalogID":4,"setAutoUploadRep":"C ommand parse error!"}}

#### Or

{"susiCommData":{"commCmd":271,"handlerName":"device\_monitoring","catalogID":4,"setAutoUploadRep":"C ommand params error!"}}

### <span id="page-22-2"></span>**6.2 Query HWM Data**

#### JSON Command:

{"susiCommData":{"commCmd":3,"handlerName":"device\_monitoring","catalogID":4}}

#### Returned JSON Command:

{"susiCommData":{"commCmd":4,"handlerName":"device\_monitoring","catalogID":4,"hwmInfo":{"temp":{"cpuT" :28.799999,"chipsetT":32.799999,"systemT":22.400000,"cpu2T":48.400002,"oem0T":24.700001,"oem1T":25.600 000,"oem2T":41.099998,"oem3T":30.700001,"oem4T":46.299999,"oem5T":31.700001},"volt":{"vcoreV":7.16100 0,"vcore2V":4.416000,"v2\_5V":1.461000,"v3\_3V":9.560000,"v5V":6.840000,"v12V":3.886000,"vsb5V":1.088000,

"vsb3V":8.977000,"vbatV":6.206000,"nv5V":3.094000,"nv12V":10.984000,"vttV":7.977000,"v24V":5.101000,"oe m0V":2.773000,"oem1V":10.715000,"oem2V":7.551000,"oem3V":4.675000},"fan":{"cpuF":1804,"systemF":1882, "cpu2F":1814,"oem0F":1881,"oem1F":1800,"oem2F":1823,"oem3F":1846,"oem4F":1848,"oem5F":1857,"oem6F ":1867}}}}

# <span id="page-23-0"></span>**6.3 Set HDD Auto Upload**

#### JSON Command - Report once:

{"susiCommData":{"commCmd":6,"handlerName":"device\_monitoring","catalogID":4}}

Returned JSON Command:

{"susiCommData":{"commCmd":274,"handlerName":"device\_monitoring","catalogID":4,"setReqpRep":"SUCCESS" }}

#### JSON Command – Report repeat: (IntervalTime: 2000ms, TimeoutTime 10000ms)

{"susiCommData":{"commCmd":5,"handlerName":"device\_monitoring","catalogID":4,"autoUploadParams":{"aut oUploadIntervalMs":2000,"autoUploadTimeoutMs":10000}}}

Returned JSON Command:

{"susiCommData":{"commCmd":273,"handlerName":"device\_monitoring","catalogID":4,"setAutoUploadRep":"SU CCESS"}}

Or

{"susiCommData":{"commCmd":273,"handlerName":"device\_monitoring","catalogID":4,"setAutoUploadRep":"C ommand parse error!"}}

Or

{"susiCommData":{"commCmd":273,"handlerName":"device\_monitoring","catalogID":4,"setAutoUploadRep":"C ommand params error!"}}

# <span id="page-23-1"></span>**6.4 Query HDD Data**

#### JSON Command:

{"susiCommData":{"commCmd":7,"handlerName":"device\_monitoring","catalogID":4}}

Returned JSON Command:

{"susiCommData":{"commCmd":8,"handlerName":"device\_monitoring","catalogID":4,"hddInfo":{"hddMonInfoList ":[{"hddType":2,"hddName":"Disk0-FUJITSU MHZ2160BJ FFS G2","hddIndex":0,"powerOnTime":29986,"hddHealthPercent":100,"hddTemp":46}]}}}

### <span id="page-24-0"></span>**6.5 Query HDD S.M.A.R.T. Info**

#### JSON Command:

{"susiCommData":{"commCmd":275,"handlerName":"device\_monitoring","catalogID":4}}

#### Returned JSON Command:

{"susiCommData":{"commCmd":276,"handlerName":"device\_monitoring","catalogID":4,"hddSmartInfoList":[{"hd dType":2,"hddName":"Disk0-FUJITSU MHZ2160BJ FFS

G2","hddIndex":0,"smartAttrList":[{"name":"FreeFallProtection","type":254,"flags":12800,"worst":100,"value":10 0,"vendorData":"000000000003"},{"name":"TotalLBAsRead","type":242,"flags":12800,"worst":100,"value":100,"v endorData":"15C7A3AA0004"},{"name":"TotalLBAsWritten","type":241,"flags":12800,"worst":100,"value":100,"v endorData":"2E3991C20003"},{"name":"HeadFlyingHours","type":240,"flags":12800,"worst":100,"value":100,"ve ndorData":"000000064169"},{"name":"MultiZoneErrorRate","type":200,"flags":12800,"worst":100,"value":100,"v endorData":"000008A60A6D"},{"name":"UltraDMACRCErrorCount","type":199,"flags":12800,"worst":100,"value" :100,"vendorData":"0000022933E9"},{"name":"Temperature","type":194,"flags":8704,"worst":100,"value":100,"v endorData":"0039000C002E"},{"name":"LoadCycleCount","type":193,"flags":12800,"worst":99,"value":99,"vendo rData":"0003000077EF"},{"name":"PoweroffRetractCount","type":192,"flags":12800,"worst":100,"value":100,"ve ndorData":"000000000033"},{"name":"GSenseErrorRate","type":191,"flags":4608,"worst":100,"value":100,"vend orData":"0000000001F0"},{"name":"PowerCycleCount","type":12,"flags":12800,"worst":100,"value":100,"vendor Data":"000000000522"},{"name":"PowerOnHoursPOH","type":9,"flags":12800,"worst":86,"value":86,"vendorDat a":"000000066925"},{"name":"ReallocatedSectorsCount","type":5,"flags":13056,"worst":100,"value":100,"vendo rData":"07D000000000"},{"name":"SpinUpTime","type":3,"flags":768,"worst":100,"value":100,"vendorData":"00 0000000001"},{"name":"ReadErrorRate","type":1,"flags":3840,"worst":100,"value":100,"vendorData":"00000001 D51F"}]}]}}

### <span id="page-24-1"></span>**6.6 Get HWM Platform Info**

#### JSON Command:

{"susiCommData":{"commCmd":251,"handlerName":"device\_monitoring","catalogID":4}}

#### Returned JSON Command:

{"susiCommData":{"commCmd":252,"handlerName":"device\_monitoring","catalogID":4,"pfInfo":{"temp":[{"tag":"

oem5T","display":"OEM5","unit":"Celsius","max":100,"min":-100,"type":1},{"tag":"oem4T","display":"OEM4","un it":"Celsius","max":100,"min":-100,"type":1},{"tag":"oem3T","display":"OEM3","unit":"Celsius","max":100,"min": -100,"type":1},{"tag":"oem2T","display":"OEM2","unit":"Celsius","max":100,"min":-100,"type":1},{"tag":"oem1T" ,"display":"OEM1","unit":"Celsius","max":100,"min":-100,"type":1},{"tag":"oem0T","display":"OEM0","unit":"Cels ius","max":100,"min":-100,"type":1},{"tag":"cpu2T","display":"CPU

2","unit":"Celsius","max":100,"min":-100,"type":1},{"tag":"systemT","display":"System","unit":"Celsius","max":10 0,"min":-100,"type":1},{"tag":"chipsetT","display":"Chipset","unit":"Celsius","max":100,"min":-100,"type":1},{"ta g":"cpuT","display":"CPU","unit":"Celsius","max":100,"min":-100,"type":1}],"volt":[{"tag":"oem3V","display":"OE M3","unit":"V","max":500,"min":-500,"type":3},{"tag":"oem2V","display":"OEM2","unit":"V","max":500,"min":-5 00,"type":3},{"tag":"oem1V","display":"OEM1","unit":"V","max":500,"min":-500,"type":3},{"tag":"oem0V","displa y":"OEM0","unit":"V","max":500,"min":-500,"type":3},{"tag":"v24V","display":"24V","unit":"V","max":500,"min": -500,"type":3},{"tag":"vttV","display":"VTT","unit":"V","max":500,"min":-500,"type":3},{"tag":"nv12V","display":" -12V","unit":"V","max":500,"min":-500,"type":3},{"tag":"nv5V","display":"-5V","unit":"V","max":500,"min":-500," type":3},{"tag":"vbatV","display":"CMOS

Battery","unit":"V","max":500,"min":-500,"type":3},{"tag":"vsb3V","display":"3.3V

Standby","unit":"V","max":500,"min":-500,"type":3},{"tag":"vsb5V","display":"5V

Standby","unit":"V","max":500,"min":-500,"type":3},{"tag":"v12V","display":"12V","unit":"V","max":500,"min":-5 00,"type":3},{"tag":"v5V","display":"5V","unit":"V","max":500,"min":-500,"type":3},{"tag":"v3\_3V","display":"3.3 V","unit":"V","max":500,"min":-500,"type":3},{"tag":"v2\_5V","display":"2.5V","unit":"V","max":500,"min":-500,"t ype":3},{"tag":"vcore2V","display":"Core2","unit":"V","max":500,"min":-500,"type":3},{"tag":"vcoreV","display":" Core","unit":"V","max":500,"min":-500,"type":3}],"fan":[{"tag":"oem6F","display":"OEM6","unit":"RPM","max":9 0000,"min":0,"type":2},{"tag":"oem5F","display":"OEM5","unit":"RPM","max":90000,"min":0,"type":2},{"tag":"oe m4F","display":"OEM4","unit":"RPM","max":90000,"min":0,"type":2},{"tag":"oem3F","display":"OEM3","unit":"R PM","max":90000,"min":0,"type":2},{"tag":"oem2F","display":"OEM2","unit":"RPM","max":90000,"min":0,"type" :2},{"tag":"oem1F","display":"OEM1","unit":"RPM","max":90000,"min":0,"type":2},{"tag":"oem0F","display":"OE M0","unit":"RPM","max":90000,"min":0,"type":2},{"tag":"cpu2F","display":"CPU2","unit":"RPM","max":90000," min":0,"type":2},{"tag":"systemF","display":"System","unit":"RPM","max":90000,"min":0,"type":2},{"tag":"cpuF", "display":"CPU","unit":"RPM","max":90000,"min":0,"type":2}]}}}

### <span id="page-25-0"></span>**6.7 Set HWM Threshold Rule**

#### JSON Command:

{"susiCommData":{"commCmd":257,"handlerName":"device\_monitoring","catalogID":4,"hwmThr":{"temp":[{"tag ":"cpuT","max":90,"min":60,"type":3,"lastingTimeS":3,"intervalTimeS":20,"enable":"true"}],"volt":[{"tag":"v12V", "max":12,"min":5,"type":3,"lastingTimeS":5,"intervalTimeS":50,"enable":"true"}],"fan":[{"tag":"cpu2F","max":188 0,"min":1840,"type":3,"lastingTimeS":5,"intervalTimeS":30,"enable":"true"}]}}}

#### Returned JSON Command:

{"susiCommData":{"commCmd":258,"handlerName":"device\_monitoring","catalogID":4,"hwmSetThresholdResult ":"HWM threshold apply OK!" }}

# <span id="page-26-0"></span>**6.8 Delete All HWM Threshold Rule**

#### JSON Command:

{"susiCommData":{"commCmd":259,"handlerName":"device\_monitoring","catalogID":4}}

#### Returned JSON Command:

{"susiCommData":{"commCmd":260,"handlerName":"device\_monitoring","catalogID":4,"delAllThresholdRep":"D elete all threshold successfully!"}}

# <span id="page-26-1"></span>**6.9 Threshold Check & Report**

#### JSON Command:

None.

#### Returned JSON Command:

{"susiCommData":{"commCmd":254,"handlerName":"device\_monitoring","catalogID":4,"normalStatus":"False"," monEventMsg":"vcoreV(avg:3.430)<minThreshold(100.000);cpuF(avg:1803)>maxThreshold(1) and cpuF(avg:1803)<minThreshold(100000)"}}

{"susiCommData":{"commCmd":254,"handlerName":"device\_monitoring","catalogID":4,"normalStatus":"False"," monEventMsg":"cpuF(avg:1800) normal!"}}

{"susiCommData":{"commCmd":254,"handlerName":"device\_monitoring","catalogID":4,"normalStatus":"True"," monEventMsg":"HDD(Disk0-FUJITSU MHZ2160BJ FFS G2) healthH normal!;HDD(Disk0-FUJITSU MHZ2160BJ FFS G2) tempH normal!"}}

"normalStatus":"False" means HWM status is Normal, "normalStatus":"True" means HWM value is out of threshold range.

# <span id="page-27-0"></span>**7 Power OnOff**:

### <span id="page-27-1"></span>**7.1 Get MAC list**

#### JSON Command:

{"susiCommData": {"commCmd":71, "handlerName":"power\_onoff", "catalogID":4}}

#### Returned JSON Command:

{"susiCommData":{"commCmd":72,"powerOnOffReplyMessage":"00:D0:C9:12:35:2D"}}

# <span id="page-27-2"></span>**7.2 Get Latest Boot Up Time**

#### JSON Command:

{"susiCommData": {"commCmd":73, "handlerName":"power\_onoff", "catalogID":4}}

#### Returned JSON Command:

{"susiCommData":{"commCmd":74,"handlerName":"device\_monitoring","catalogID":4,"powerOnOffReplyMessag e":"2001-12-31 16:00:09"}}

### <span id="page-27-3"></span>**7.3 Get Power On Time**

#### JSON Command:

{"susiCommData": {"commCmd":75, "handlerName":"power\_onoff", "catalogID":4}}

#### Returned JSON Command:

{"susiCommData":{"commCmd":76,"handlerName":"power\_onoff","catalogID":4,"powerOnOffReplyMessage":"3 3:52:33"}}

### <span id="page-27-4"></span>**7.4 Reboot**

JSON Command:

{"susiCommData": {"commCmd":79, "handlerName":"power\_onoff", "catalogID":4}}

#### Returned JSON Command:

{"susiCommData":{"commCmd":80,"handlerName":"power\_onoff","catalogID":4,"powerOnOffReplyMessage":"S uccess"}}

# <span id="page-28-0"></span>**7.5 Shutdown**

#### JSON Command:

{"susiCommData": {"commCmd":77, "handlerName":"power\_onoff", "catalogID":4}}

#### Returned JSON Command:

{"susiCommData":{"commCmd":78,"handlerName":"power\_onoff","catalogID":4,"powerOnOffReplyMessage":"S uccess"}}

### <span id="page-28-1"></span>**7.6 Suspend (S3)**

#### JSON Command:

{"susiCommData": {"commCmd":81, "handlerName":"power\_onoff", "catalogID":4}}

#### Returned JSON Command:

{"susiCommData":{"commCmd":82,"handlerName":"power\_onoff","catalogID":4,"powerOnOffReplyMessage":"S uspending"}}

### <span id="page-28-2"></span>**7.7 Hibernation (S4)**

#### JSON Command:

{"susiCommData": {"commCmd":83, "handlerName":"power\_onoff", "catalogID":4}}

#### Returned JSON Command:

{"susiCommData":{"commCmd":84,"handlerName":"device\_monitoring","catalogID":4,"powerOnOffReplyMessag e":"Hibernating"}}

# <span id="page-29-0"></span>**7.8 Wake on lan**

#### JSON Command:

{"susiCommData":{"commCmd":85,"handlerName":"power\_onoff","catalogID":4,"macs":"00-0B-AB-63-14-AE;00- 0B-AB-63-14-AE"}}

#### Returned JSON Command:

{"susiCommData":{"commCmd":86,"handlerName":"power\_onoff","catalogID":4,"powerOnOffReplyMessage":"0 0-0B-AB-63-14-AE SUCCESS,00-0B-AB-63-14-AE SUCCESS"}}

# <span id="page-29-1"></span>**7.9 Get AMT Parameter**

#### JSON Command:

{"susiCommData": {"commCmd":87, "handlerName":"power\_onoff", "catalogID":4}}

#### Returned JSON Command:

{"susiCommData":{"commCmd":88,"handlerName":"power\_onoff","catalogID":4,"amtEn":"True","amtId":"2222", "amtPwd":"11111111"}}

# <span id="page-29-2"></span>**7.10 Get Capability**

#### JSON Command:

{"susiCommData": {"commCmd":521, "handlerName":"power\_onoff", "catalogID":4}}

#### Returned JSON Command:

{"susiCommData":{"infoSpec":{"power\_onoff":{"infomation":{"e":[{"n":"MAC List","sv":"00:FF:F8:C7:5D:3F,00:23:24:95:BE:E1"},{"n":"amtEn","sv":"TRUE"},{"n":"amtId","sv":"111"},{"n":"amtP wd","sv":"222"},{"n":"functionList","sv":"wol,shutdown,restart,hibernate,suspend"},{"n":"functionCode","v":31}]

}}},"commCmd":522,"requestID":104,"agentID":"000090FBA61A5C26","handlerName":"power\_onoff","sendTS": 1441601223}}

#### Support Function:

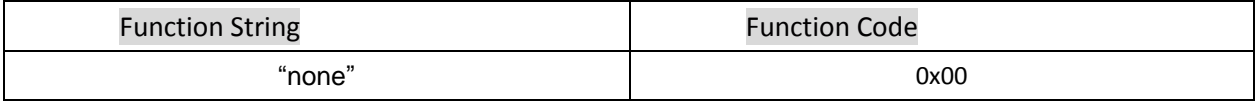

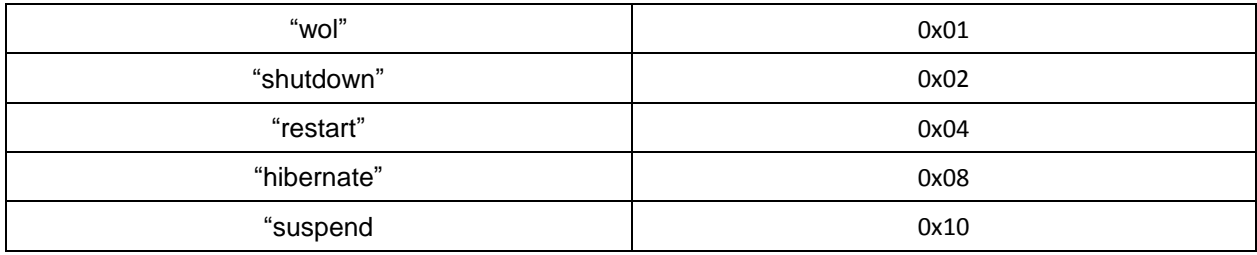

# <span id="page-31-0"></span>**8 Recovery**:

### <span id="page-31-1"></span>**8.1 Backup**

#### JSON Command:

{"susiCommData":{"commCmd":41,"handlerName":"recovery","catalogID":4}}

#### Returned JSON Command:

{"susiCommData":{"commCmd":42,"handlerName":"recovery","catalogID":4,"recoveryReplyMessage":"ProgressR eport","BackupPercent":0"}}

{"susiCommData":{"commCmd":42,"handlerName":"recovery","catalogID":4,"recoveryReplyMessage":"ProgressR eport","BackupPercent":1"}}

……

{"susiCommData":{"commCmd":42,"handlerName":"recovery","catalogID":4,"recoveryReplyMessage":"ProgressR eport","BackupPercent":100"}}

{"susiCommData":{"commCmd":42,"handlerName":"recovery","catalogID":4,"recoveryReplyMessage":"BackupEn d"}}

### <span id="page-31-2"></span>**8.2 Restore**

#### JSON Command:

{"susiCommData":{"commCmd":43,"handlerName":"recovery","catalogID":4}}

#### Returned JSON Command:

{"susiCommData":{"commCmd":44,"handlerName":"recovery","catalogID":4,"recoveryReplyMessage":"Restore OK!"}}

### <span id="page-31-3"></span>**8.3 Install**

#### JSON Command:

Http:

{"susiCommData":{"commCmd":49,"handlerName":"recovery","catalogID":4,"rcvyInstallThenActive":"True","rcvyI

nstallASZPersent":0}}

Ftp:

{"susiCommData":{"commCmd":49,"handlerName":"recovery","catalogID":4,"userName":"dhl1","pwd":"111","po rt":21,"path":"/upgrade/AcronisInstaller.exe","md5":"FAEFABC662EE3E5FC2449917BB120F51","rcvyInstallThenAc tive":"True","rcvyInstallASZPersent":0}}

#### Returned JSON Command:

{"susiCommData":{"commCmd":50,"handlerName":"recovery","catalogID":4,"recoveryReplyMessage":"Install action start"}}

{"susiCommData":{"commCmd":50,"handlerName":"recovery","catalogID":4,"recoveryReplyMessage":"File downloader start!"}}

{"susiCommData":{"commCmd":50,"handlerName":"recovery","catalogID":4,"recoveryReplyMessage":"Download ing,download Persent:0%, Speed: 45.08KB/S\n"}}

{"susiCommData":{"commCmd":50,"handlerName":"recovery","catalogID":4,"recoveryReplyMessage":"Download ing,download Persent:1%, Speed: 36.79KB/S\n"}}

……

{"susiCommData":{"commCmd":50,"handlerName":"recovery","catalogID":4,"recoveryReplyMessage":"Download ing,download Persent:99%, Speed: 74.40KB/S\n"}}

{"susiCommData":{"commCmd":50,"handlerName":"recovery","catalogID":4,"recoveryReplyMessage":"Download ing,download Persent:100%, Speed: 50.71KB/S\n"}}

{"susiCommData":{"commCmd":50,"handlerName":"recovery","catalogID":4,"recoveryReplyMessage":"Download Finished,Download Persent:100%, Speed: 50.71KB/S\n"}}

{"susiCommData":{"commCmd":50,"handlerName":"recovery","catalogID":4,"recoveryReplyMessage":"Install action start"}}

{"susiCommData":{"commCmd":50,"handlerName":"recovery","catalogID":4,"recoveryReplyMessage":"Installer install start!"}}

{"susiCommData":{"commCmd":50,"handlerName":"recovery","catalogID":4,"recoveryReplyMessage":"Installer installing!"}}

{"susiCommData":{"commCmd":50,"handlerName":"recovery","catalogID":4,"recoveryReplyMessage":"InstallCo mmand,InstallingMsg,Installing Acronis Agent Core..."}}

{"susiCommData":{"commCmd":50,"handlerName":"recovery","catalogID":4,"recoveryReplyMessage":"InstallCo mmand,InstallingMsg,Installing Acronis Agent Windows..."}}

{"susiCommData":{"commCmd":50,"handlerName":"recovery","catalogID":4,"recoveryReplyMessage":"InstallCo mmand,InstallingMsg,Installing Acronis Agent Tools..."}}

{"susiCommData":{"commCmd":50,"handlerName":"recovery","catalogID":4,"recoveryReplyMessage":"InstallCo mmand,InstallingMsg,Activating Hotkey..."}}

{"susiCommData":{"commCmd":50,"handlerName":"recovery","catalogID":4,"recoveryReplyMessage":"InstallCo mmand,InstallingMsg,Install Complete"}}

{"susiCommData":{"commCmd":50,"handlerName":"recovery","catalogID":4,"recoveryReplyMessage":"Installer Install OK!"}}

{"susiCommData":{"commCmd":50,"handlerName":"recovery","catalogID":4,"recoveryReplyMessage":"Install action successfully!"}}

If old Acronis is installed, then we need to uninstall it, the responded message as below:

{"susiCommData":{"commCmd":50,"handlerName":"recovery","catalogID":4,"recoveryReplyMessage":"Uninstall old acronis start!"}}

{"susiCommData":{"commCmd":50,"handlerName":"recovery","catalogID":4,"recoveryReplyMessage":"Uninstalli ng old acronis"}}

{"susiCommData":{"commCmd":50,"handlerName":"recovery","catalogID":4,"recoveryReplyMessage":"Uninstall old acronis ok!"}}

### <span id="page-33-0"></span>**8.4 Update**

#### JSON Command:

Http: {"susiCommData":{"commCmd":57,"handlerName":"recovery","catalogID":4}}

Ftp:

{"susiCommData":{"commCmd":57,"handlerName":"recovery","catalogID":4,"userName":"dhl1","pwd":"111","po rt":21,"path":"/upgrade/AcronisInstaller.exe","md5":"FAEFABC662EE3E5FC2449917BB120F51"}}

#### Returned JSON Command:

Response message is similar to Install.

### <span id="page-33-1"></span>**8.5 Get Current Status**

#### JSON Command:

{"susiCommData":{"commCmd":61,"handlerName":"recovery","catalogID":4}}

Returned JSON Command:

{"susiCommData":{"commCmd":62,"handlerName":"recovery","catalogID":4,"recoveryStatusInfo":{"rcvyIsInstalle d":"True","rcvyIsActivated":"True","rcvyIsExpired":"False","rcvyIsExistASZ":"True","rcvyIsNewerVer":"False","rcvy Version":"1.0.0","rcvyLatestBKTime":"2002-01-01 6:27:45","rcvyActionMsg":"None","rcvyWarningMsg":"None"}}}

### <span id="page-34-0"></span>**8.6 Activate**

#### JSON Command:

{"susiCommData":{"commCmd":51,"handlerName":"recovery","catalogID":4}}

#### Returned JSON Command:

{"susiCommData":{"commCmd":52,"handlerName":"recovery","catalogID":4,"recoveryReplyMessage":"ActivateIn fo,OK"}}

# **8.7 Get Capability**

#### JSON Command:

{"susiCommData": {"commCmd":521, "handlerName":"recovery", "catalogID":4}}

#### Returned JSON Command:

{"susiCommData":{"infoSpec":{"recovery":{"Information":{"e":[{"n":"rcvyIsInstalled","bv":false},{"n":"rcvyIsActiv ated","bv":false},{"n":"rcvyIsExpired","bv":false},{"n":"rcvyIsExistASZ","bv":false},{"n":"rcvyIsNewerVer","bv":fals e},{"n":"rcvyVersion","sv":"1.0.0"},{"n":"rcvyLatestBKTime","sv":"2002-01-01

6:27:45"},{"n":"rcvyActionMsg","sv":"None"},{"n":"rcvyWarningMsg","sv":"None"},{"n":"functionList","sv":"none "},{"n":"functionCode","v":0}]}}},"commCmd":522,"agentID":"00004437E646AC6D","handlerName":"recovery"," sendTS":1009814825}}

#### Support Function:

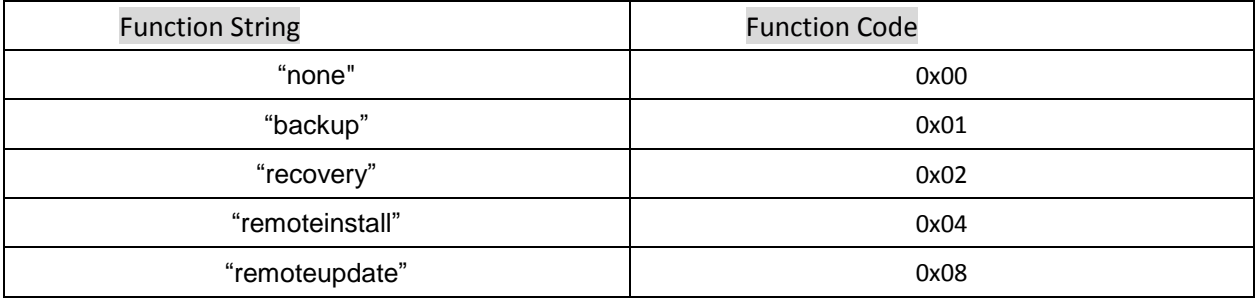

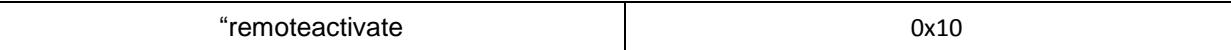
# **9 Protection**:

# **9.1 Protect**

## JSON Command:

{"susiCommData":{"commCmd":11,"handlerName":"protection","catalogID":4}}

### Returned JSON Command:

{"susiCommData":{"commCmd":12,"handlerName":"protection","catalogID":4,"protectReplyMessage":"ProtectAc tionStart"}}

{"susiCommData":{"commCmd":12,"handlerName":"protection","catalogID":4,"protectReplyMessage":"ProtectAc tionSolidifyStart"}}

{"susiCommData":{"commCmd":23,"handlerName":"protection","catalogID":4,"protectReplyMessage":"list installed products\r\n"}}

{"susiCommData":{"commCmd":23,"handlerName":"protection","catalogID":4,"protectReplyMessage":"On Solidify C:\\\r\n"}}

{"susiCommData":{"commCmd":23,"handlerName":"protection","catalogID":4,"protectReplyMessage":"00:00:00: Total number of files scanned 0, solidified  $0\r\n\ln^n$ }}

……

{"susiCommData":{"commCmd":23,"handlerName":"protection","catalogID":4,"protectReplyMessage":"on solidify D:\\\r\n"}}

{"susiCommData":{"commCmd":23,"handlerName":"protection","catalogID":4,"protectReplyMessage":"00:00:00: Total number of files scanned 1, solidified  $0\r\n\n\frac{1}{3}$ 

{"susiCommData":{"commCmd":23,"handlerName":"protection","catalogID":4,"protectReplyMessage":"00:00:00: Total number of files scanned 19, solidified  $0\r\n\ln$ "}}

……

{"susiCommData":{"commCmd":23,"handlerName":"protection","catalogID":4,"protectReplyMessage":" On Solidify E:\\\r\n"}}

{"susiCommData":{"commCmd":23,"handlerName":"protection","catalogID":4,"protectReplyMessage":"00:00:00: Total number of files scanned 3, solidified  $0\$ r\n''}}

{"susiCommData":{"commCmd":23,"handlerName":"protection","catalogID":4,"protectReplyMessage":"00:00:21: Total number of files scanned 4, solidified  $0\r\n\ln$ "}}

……

{"susiCommData"{"commCmd":12,"handlerName":"protection","catalogID":4,"protectReplyMessage":"ProtectAc tionSolidifyEnd"}}

{"susiCommData"{"commCmd":12,"handlerName":"protection","catalogID":4,"protectReplyMessage":"Protectcti onEnableSuccess"}}

{"susiCommData":{"commCmd":12,"handlerName":"protection","catalogID":4,"protectReplyMssage":"ProtectAct ionEnd"}}

## **9.2 Unprotect**

#### JSON Command:

{"susiCommData":{"commCmd":13,"handlerName":"protection","catalogID":4}}

#### Returned JSON Command:

{"susiCommData":{"commCmd":14,"handlerName":"protection","catalogID":4,"protectReplyMessage":"ProtectAc tionDisableSuccess"}}

## **9.3 Activate**

## JSON Command:

{"susiCommData":{"commCmd":20,"handlerName":"protection","catalogID":4}}

#### Returned JSON Command:

{"susiCommData":{"commCmd":21,"handlerName":"protection","catalogID":4,"protectReplyMessage":"ActiveSuc cess"}}

## **9.4 Install**

### JSON Command:

Http:

{"susiCommData":{"commCmd":18,"handlerName":"protection","catalogID":4,"prttInstallThenActive":"True"}}

Ftp:

```
{"susiCommData":{"commCmd":18,"handlerName":"protection","catalogID":4,"userName":"dhl1","pwd":"111","
port":21,"path":"/upgrade/McAfeeInstaller.exe","md5":"FAEFABC662EE3E5FC2449917BB120F51","prttInstallThen
```
Active":"True"}}

#### Returned JSON Command:

{"susiCommData":{"commCmd":19,"handlerName":"protection","catalogID":4,"protectReplyMessage":"Install action start"}}

{"susiCommData":{"commCmd":19,"handlerName":"protection","catalogID":4,"protectReplyMessage":"File downloader start!"}}

{"susiCommData":{"commCmd":19,"handlerName":"protection","catalogID":4,"protectReplyMessage":"File downloader start!"}}

{"susiCommData":{"commCmd":19,"handlerName":"protection","catalogID":4,"protectReplyMessage":"Downloa ding,download Persent:0%, Speed: 0.00KB/S\n"}}

{"susiCommData":{"commCmd":19,"handlerName":"protection","catalogID":4,"protectReplyMessage":"Downloa ding,download Persent:0%, Speed: 33.33KB/S\n"}}

{"susiCommData":{"commCmd":19,"handlerName":"protection","catalogID":4,"protectReplyMessage":"Downloa ding,download Persent:1%, Speed: 33.33KB/S\n"}}

{"susiCommData":{"commCmd":19,"handlerName":"protection","catalogID":4,"protectReplyMessage":"Downloa ding,download Persent:1%, Speed: 33.33KB/S\n"}}

{"susiCommData":{"commCmd":19,"handlerName":"protection","catalogID":4,"protectReplyMessage":"Downloa ding,download Persent:4%, Speed: 33.69KB/S\n"}}

{"susiCommData":{"commCmd":19,"handlerName":"protection","catalogID":4,"protectReplyMessage":"Downloa ding,download Persent:4%, Speed: 35.16KB/S\n"}}

…….

{"susiCommData":{"commCmd":19,"handlerName":"protection","catalogID":4,"protectReplyMessage":"Downloa ding,download Persent:98%, Speed: 34.39KB/S\n"}}

{"susiCommData":{"commCmd":19,"handlerName":"protection","catalogID":4,"protectReplyMessage":"Downloa ding,download Persent:98%, Speed: 35.19KB/S\n"}}

{"susiCommData":{"commCmd":19,"handlerName":"protection","catalogID":4,"protectReplyMessage":"Downloa ding,download Persent:99%, Speed: 34.04KB/S\n"}}

{"susiCommData":{"commCmd":19,"handlerName":"protection","catalogID":4,"protectReplyMessage":"Downloa ding,download Persent:99%, Speed: 34.79KB/S\n"}}

{"susiCommData":{"commCmd":19,"handlerName":"protection","catalogID":4,"protectReplyMessage":"Downloa ding,download Persent:100%, Speed: 34.04KB/S\n"}}

{"susiCommData":{"commCmd":19,"handlerName":"protection","catalogID":4,"protectReplyMessage":"Downloa d Finished,Download Persent:100%, Speed: 34.04KB/S\n"}}

{"susiCommData":{"commCmd":19,"handlerName":"protection","catalogID":4,"protectReplyMessage":"Installer install start!"}}

{"susiCommData":{"commCmd":19,"handlerName":"protection","catalogID":4,"protectReplyMessage":"Installer installing!"}}

{"susiCommData":{"commCmd":19,"handlerName":"protection","catalogID":4,"protectReplyMessage":"Installer Install OK!"}}

{"susiCommData":{"commCmd":19,"handlerName":"protection","catalogID":4,"protectReplyMessage":"Install action successfully!"}}

# **9.5 Update**

## JSON Command:

Http:

{"susiCommData":{"commCmd":24,"handlerName":"protection","catalogID":4,"prttInstallThenActive":"True"}}

Ftp:

{"susiCommData":{"commCmd":24,"handlerName":"protection","catalogID":4,"userName":"dhl1","pwd":"111"," port":21,"path":"/upgrade/McAfeeInstaller.exe","md5":"FAEFABC662EE3E5FC2449917BB120F51","prttInstallThen Active":"True"}}

### Returned JSON Command:

Response message is similar to Install.

## **9.6 Get Current Status**

### JSON Command:

{"susiCommData":{"commCmd":26,"handlerName":"protection","catalogID":4}}

### Returned JSON Command:

{"susiCommData":{"commCmd":27,"handlerName":"protection","catalogID":4,"protectionStatusInfo":{"prttIsProt ection":"False","prttIsActivated":"False","prttIsExpired":"True","prttIsInstalled":"False","prttIsNewerVer":"True"," prttVersion":"1.0.0","prttActionMsg":"Installing--Downloading,download Persent:5%, Speed: 94.16KB/S\n","prttWarningMsg":"None"}}}

{"susiCommData":{"commCmd":27,"handlerName":"protection","catalogID":4,"protectionStatusInfo":{"prttIsProt ection":"False","prttIsActivated":"False","prttIsExpired":"True","prttIsInstalled":"False","prttIsNewerVer":"True","

prttVersion":"1.0.0","prttActionMsg":"Installing--Downloading,download Persent:63%, Speed: 97.09KB/S\n","prttWarningMsg":"None"}}}

{"susiCommData":{"commCmd":27,"handlerName":"protection","catalogID":4,"protectionStatusInfo":{"prttIsProt ection":"False","prttIsActivated":"False","prttIsExpired":"True","prttIsInstalled":"False","prttIsNewerVer":"False"," prttVersion":"1.0.0","prttActionMsg":"Installing--Installer running","prttWarningMsg":"None"}}}

{"susiCommData":{"commCmd":27,"handlerName":"protection","catalogID":4,"protectionStatusInfo":{"prttIsProt ection":"False","prttIsActivated":"False","prttIsExpired":"True","prttIsInstalled":"True","prttIsNewerVer":"False"," prttVersion":"1.0.0","prttActionMsg":"None","prttWarningMsg":"Install OK!"}}}

# **9.7 Return Warning Message**

### Returned JSON Command: Warning message on protected mode

{"susiCommData":{"commCmd":28,"handlerName":"protection","catalogID":4,"protectReplyMessage":"McAfeeEr ror 1/28/2002 22:14:38.500! McAfee Solidifier prevented an attempt to modify file 'E:\\WorkSpace\\SA3.0\_Agent201310311718\\Bin\\Debug\\SAMultiAgent.exe' by process C:\\WINDOWS\\explorer.exe (Process Id:1192, User:MICROSOF-DF6226\\Administrator).\r\n"}}

# **9.8 Get Capability**

### JSON Command:

{"susiCommData": {"commCmd":521, "handlerName":"protection", "catalogID":4}}

### Returned JSON Command:

{"susiCommData":{"infoSpec":{"protection":{"Information":{"e":[{"n":"prttIsProtection","bv":0},{"n":"prttIsActiva ted","bv":0},{"n":"prttIsExpired","bv":0},{"n":"prttIsInstalled","bv":0},{"n":"prttIsNewerVer","bv":0},{"n":"prttVer sion","sv":"1.0.0"},{"n":"prttActionMsg","sv":"None"},{"n":"prttWarningMsg","sv":"None"},{"n":"functionList","s v":"none"},{"n":"functionCode","v":0}]}}},"commCmd":522,"agentID":"00004437E646AC6D","handlerName":"pr otection","sendTS":1009814825}}

#### Support Function:

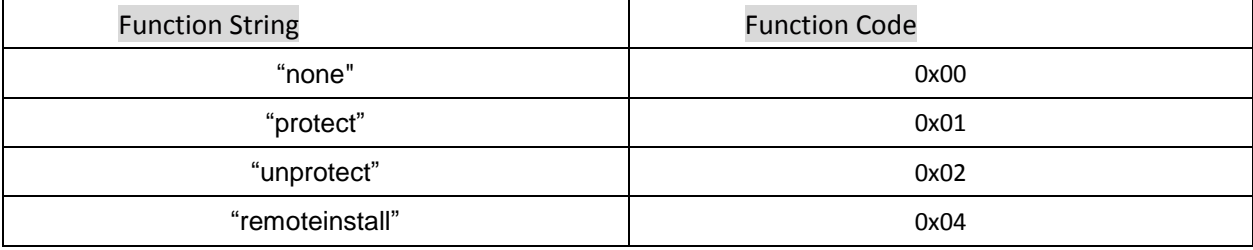

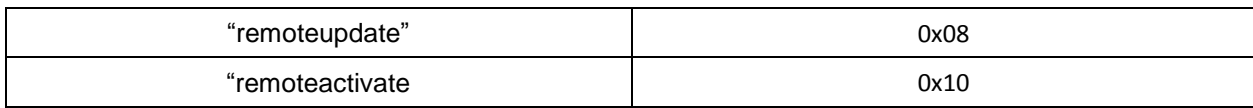

# **10 Remote KVM**:

## **10.1 Get VNC Server Parameter**

## JSON Command:

{"susiCommData":{"commCmd":139,"handlerName":"remote\_kvm","catalogID":4}}

#### Returned JSON Command:

{"susiCommData":{"commCmd":140,"handlerName":"remote\_kvm","catalogID":4,"vncConnectParams":{"vncServ erIP":"172.21.73.139","vncServerPort":5900,"vncServerPassword":"z51Q8Uv4"}}}

## **10.2 Get KVM Mode**

Two Modes:

Normal Mode: connect to VNC Server directly.

Listen Mode: VNC Viewer open a listen port and wait VNC Server connected

Repeat Mode: Both VNC Viewer and Server connected to Repeat Server.

### JSON Command:

{"susiCommData":{"commCmd":141,"handlerName":"remote\_kvm","catalogID":4}}

#### Returned JSON Command:

{"susiCommData":{"commCmd":142,"handlerName":"remote\_kvm","catalogID":4,"vncModeInfo":{"vncMode":"d efault","custvncPort":5900,"custvncPwd":"na"}}}

# **10.3 Connect KVM**

## **10.3.1Normal Mode**

## JSON Command:

{"susiCommData":{"commCmd":139,"handlerName":"remote\_kvm","catalogID":4,"vncServerStartMode":1,

"vncServerStartNeedChangePassword":0}}

#### Returned JSON Command:

{"susiCommData":{"commCmd":140,"handlerName":"remote\_kvm","catalogID":4,"vncConnectParams":{"vncServ erIP":"172.21.73.139","vncServerPort":5900,"vncServerPassword":"z51Q8Uv4"}}}

## **10.3.2Listen Mode**

### JSON Command:

{"susiCommData":{"commCmd":139,"handlerName":"remote\_kvm","catalogID":4,"vncServerStartMode":2,"vncS erverStartNeedChangePassword":0, "vncServerStartListenPort":5500,

"vncServerStartListenHost":"172.17.20.166"}}

#### Returned JSON Command:

{"susiCommData":{"commCmd":140,"handlerName":"remote\_kvm","catalogID":4,"vncConnectParams":{"vncServ erIP":"172.21.73.139","vncServerPort":5900,"vncServerPassword":"z51Q8Uv4"}}}

## **10.3.3Repeater Mode**

## JSON Command:

{"susiCommData":{"commCmd":139,"handlerName":"remote\_kvm","catalogID":4,"vncServerStartMode":3,"vncS erverStartNeedChangePassword":0, "vncServerStartRepeaterPort":5501, "vncServerStartRepeaterID":1234}}

#### Returned JSON Command:

{"susiCommData":{"commCmd":140,"handlerName":"remote\_kvm","catalogID":4,"vncConnectParams":{"vncServ erIP":"172.21.73.139","vncServerPort":5900,"vncServerPassword":"z51Q8Uv4"}}}

# **10.4 Get Capability**

## JSON Command:

{"susiCommData": {"commCmd":521, "handlerName":"remote\_kvm", "catalogID":4}}

### Returned JSON Command:

{"susiCommData":{"infoSpec":{"remote\_kvm":{"infomation":{"e":[{"n":"vncMode","sv":"disable"},{"n":"custvncP ort","v":5900},{"n":"custvncPwd","sv":"123"},{"n":"functionList","sv":"disable"},{"n":"functionCode","v":0}]}}},"c ommCmd":2052,"requestID":2001,"agentID":"00004437E646AC6D","handlerName":"general","sendTS":144048 8003000}}

## Support Function:

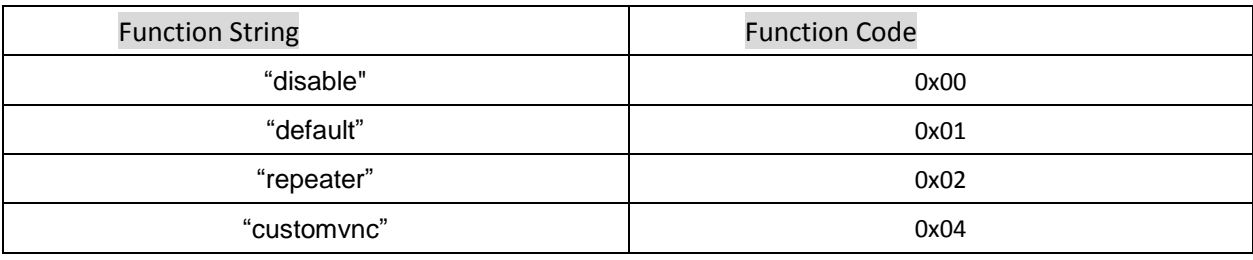

# **11 Software Monitor**:

# **11.1 Set Process Monitor Info Auto Upload**

## JSON Command – Report once:

{"susiCommData":{"commCmd":153,"handlerName":"software\_monitoring","catalogID":4}}

### Returned JSON Command:

{"susiCommData":{"commCmd":154,"handlerName":"software\_monitoring","catalogID":4,"swmSetReqpReply":" SUCCESS"}}

#### JSON Command – Report repeat: (IntervalTime: 2000ms, TimeOutTime: 10000ms)

{"susiCommData":{"commCmd":151,"handlerName":"software\_monitoring","catalogID":4,"swmAutoUploadPara ms":{"swmAutoUploadIntervalMs":2000, "swmAutoUploadTimeoutMs":10000}}}

### Returned JSON Command:

{"susiCommData":{"commCmd":152,"handlerName":"software\_monitoring","catalogID":4,"swmSetAutoUploadR eply":"SUCCESS"}}

# **11.2 Set System Monitor Info Auto Upload**

### JSON Command – Report once:

{"susiCommData":{"commCmd":183,"handlerName":"software\_monitoring","catalogID":4}}

### Returned JSON Command:

{"susiCommData":{"commCmd":184,"handlerName":"software\_monitoring","catalogID":4,"swmSetSysMonReqp Reply":"SUCCESS"}}

#### SON Command – Report repeat: (IntervalTime: 2000ms, TimeOutTime: 10000ms)

{"susiCommData":{"commCmd":181,"handlerName":"software\_monitoring","catalogID":4,"swmAutoUploadPara ms":{"swmAutoUploadIntervalMs":2000, "swmAutoUploadTimeoutMs":10000}}}

#### Returned JSON Command:

{"susiCommData":{"commCmd":182,"handlerName":"software\_monitoring","catalogID":4,"swmSetSysMonAuto UploadReply":"SUCCESS"}}

# **11.3 Query System Monitor Info**

#### JSON Command:

{"susiCommData":{"commCmd":177,"handlerName":"software\_monitoring","catalogID":4}}

#### Returned JSON Command:

{"susiCommData":{"commCmd":178,"handlerName":"software\_monitoring","catalogID":4,"swmSysMonInfo":{"sy sCPUUsage":11,"totalPhysMemKB":3110064,"availPhysMemKB":1332056}}}

# **11.4 Query Process Monitor Info**

#### JSON Command:

{"susiCommData":{"commCmd":179,"handlerName":"software\_monitoring","catalogID":4}}

#### Returned JSON Command:

{"susiCommData":{"commCmd":180,"handlerName":"software\_monitoring","catalogID":4,"swmPrcMonInfoList": [{"swmPrcMonInfo":{"prcName":"winvnc.exe","prcID":3532,"prcCPUUsage":0,"prcMemUsage":8536,"prcIsActive ":1}},{"swmPrcMonInfo":{"prcName":"cmd.exe","prcID":12252,"prcCPUUsage":0,"prcMemUsage":2864,"prcIsActi ve":1}},{"swmPrcMonInfo":{"prcName":"CAgent.exe","prcID":11556,"prcCPUUsage":1,"prcMemUsage":4304,"prc IsActive":1}},{"swmPrcMonInfo":{"prcName":"SogouCloud.exe","prcID":8768,"prcCPUUsage":0,"prcMemUsage":4 132,"prcIsActive":1}},{"swmPrcMonInfo":{"prcName":"notepad.exe","prcID":8216,"prcCPUUsage":0,"prcMemUsa ge":9376,"prcIsActive":1}},{"swmPrcMonInfo":{"prcName":"QQMusicExternal.exe","prcID":8512,"prcCPUUsage": 0,"prcMemUsage":15324,"prcIsActive":1}},{"swmPrcMonInfo":{"prcName":"QQMusicIE.exe","prcID":12076,"prcC

PUUsage":0,"prcMemUsage":4580,"prcIsActive":1}},{"swmPrcMonInfo":{"prcName":"QQMusicExternal.exe","prcI D":11452,"prcCPUUsage":0,"prcMemUsage":34192,"prcIsActive":1}},{"swmPrcMonInfo":{"prcName":"QQMusic.e xe","prcID":8072,"prcCPUUsage":0,"prcMemUsage":15352,"prcIsActive":1}},{"swmPrcMonInfo":{"prcName":"tad b.exe","prcID":11328,"prcCPUUsage":0,"prcMemUsage":3316,"prcIsActive":1}},{"swmPrcMonInfo":{"prcName":" 360MobileMgr.exe","prcID":12264,"prcCPUUsage":0,"prcMemUsage":27496,"prcIsActive":1}},{"swmPrcMonInfo" :{"prcName":"AlipaySafeTran.exe","prcID":10536,"prcCPUUsage":0,"prcMemUsage":24536,"prcIsActive":1}},{"sw mPrcMonInfo":{"prcName":"devenv.exe","prcID":6544,"prcCPUUsage":2,"prcMemUsage":118084,"prcIsActive":1 }},{"swmPrcMonInfo":{"prcName":"WINWORD.EXE","prcID":6748,"prcCPUUsage":0,"prcMemUsage":4652,"prcIs Active":1}},{"swmPrcMonInfo":{"prcName":"QQ.exe","prcID":6268,"prcCPUUsage":0,"prcMemUsage":92628,"prcI sActive":1}},{"swmPrcMonInfo":{"prcName":"QQProtect.exe","prcID":5036,"prcCPUUsage":0,"prcMemUsage":18 612,"prcIsActive":1}},{"swmPrcMonInfo":{"prcName":"QQExternal.exe","prcID":996,"prcCPUUsage":0,"prcMemU sage":88,"prcIsActive":1}},{"swmPrcMonInfo":{"prcName":"QQExternal.exe","prcID":6196,"prcCPUUsage":0,"prc MemUsage":88,"prcIsActive":1}},{"swmPrcMonInfo":{"prcName":"mmc.exe","prcID":7604,"prcCPUUsage":0,"prc MemUsage":2360,"prcIsActive":1}},{"swmPrcMonInfo":{"prcName":"IPMSG.exe","prcID":7548,"prcCPUUsage":0," prcMemUsage":2108,"prcIsActive":1}},{"swmPrcMonInfo":{"prcName":"firefox.exe","prcID":7292,"prcCPUUsage": 0,"prcMemUsage":201212,"prcIsActive":1}},{"swmPrcMonInfo":{"prcName":"TXPlatform.exe","prcID":7140,"prcC PUUsage":0,"prcMemUsage":2344,"prcIsActive":1}},{"swmPrcMonInfo":{"prcName":"OUTLOOK.EXE","prcID":500 8,"prcCPUUsage":0,"prcMemUsage":20648,"prcIsActive":1}},{"swmPrcMonInfo":{"prcName":"taskmgr.exe","prcI D":7564,"prcCPUUsage":2,"prcMemUsage":4632,"prcIsActive":1}},{"swmPrcMonInfo":{"prcName":"conime.exe"," prcID":6840,"prcCPUUsage":0,"prcMemUsage":10728,"prcIsActive":1}},{"swmPrcMonInfo":{"prcName":"conime. exe","prcID":7008,"prcCPUUsage":0,"prcMemUsage":84,"prcIsActive":1}},{"swmPrcMonInfo":{"prcName":"conim e.exe","prcID":6640,"prcCPUUsage":0,"prcMemUsage":84,"prcIsActive":1}},{"swmPrcMonInfo":{"prcName":"msp dbsrv.exe","prcID":4988,"prcCPUUsage":0,"prcMemUsage":3828,"prcIsActive":1}},{"swmPrcMonInfo":{"prcName ":"devenv.exe","prcID":6800,"prcCPUUsage":1,"prcMemUsage":135004,"prcIsActive":1}},{"swmPrcMonInfo":{"prc Name":"360se.exe","prcID":5964,"prcCPUUsage":0,"prcMemUsage":67388,"prcIsActive":1}},{"swmPrcMonInfo":{ "prcName":"360se.exe","prcID":4476,"prcCPUUsage":1,"prcMemUsage":134184,"prcIsActive":1}},{"swmPrcMonI nfo":{"prcName":"360se.exe","prcID":4564,"prcCPUUsage":0,"prcMemUsage":36620,"prcIsActive":1}},{"swmPrc MonInfo":{"prcName":"360MobileMgr.exe","prcID":2132,"prcCPUUsage":0,"prcMemUsage":3504,"prcIsActive":1 }},{"swmPrcMonInfo":{"prcName":"WordBook.exe","prcID":3256,"prcCPUUsage":0,"prcMemUsage":13876,"prcIs Active":1}},{"swmPrcMonInfo":{"prcName":"Alipaybsm.exe","prcID":1824,"prcCPUUsage":0,"prcMemUsage":144 92,"prcIsActive":1}},{"swmPrcMonInfo":{"prcName":"TeamViewer.exe","prcID":444,"prcCPUUsage":0,"prcMemUs age":25736,"prcIsActive":1}},{"swmPrcMonInfo":{"prcName":"SoftMgrLite.exe","prcID":1928,"prcCPUUsage":1,"p rcMemUsage":34468,"prcIsActive":1}},{"swmPrcMonInfo":{"prcName":"YodaoDict.exe","prcID":1260,"prcCPUUsa ge":0,"prcMemUsage":26616,"prcIsActive":1}},{"swmPrcMonInfo":{"prcName":"ctfmon.exe","prcID":1440,"prcCP UUsage":0,"prcMemUsage":8528,"prcIsActive":1}},{"swmPrcMonInfo":{"prcName":"PccNTMon.exe","prcID":1044 ,"prcCPUUsage":0,"prcMemUsage":4312,"prcIsActive":1}},{"swmPrcMonInfo":{"prcName":"360tray.exe","prcID": 1040,"prcCPUUsage":0,"prcMemUsage":30544,"prcIsActive":1}},{"swmPrcMonInfo":{"prcName":"TSVNCache.exe ","prcID":2044,"prcCPUUsage":0,"prcMemUsage":13224,"prcIsActive":1}},{"swmPrcMonInfo":{"prcName":"SGIm eGuard.exe","prcID":2008,"prcCPUUsage":0,"prcMemUsage":12236,"prcIsActive":1}},{"swmPrcMonInfo":{"prcNa me":"explorer.exe","prcID":1832,"prcCPUUsage":0,"prcMemUsage":16976,"prcIsActive":1}}]}}

# **11.5 Set SWM ThresholdRule**

### JSON Command:

{"susiCommData":{"commCmd":157,"handlerName":"software\_monitoring","catalogID":4,"swmThr":{"cpu":[{"pr c":"cmd.exe","prcID":0,"max":100,"min":0,"lastingTimeS":5,"intervalTimeS":10,"type":3,"enable":"true","actType ":0,"actCmd":"None"}],"mem":[{"prc":"cmd.exe","prcID":0,"max":8000,"min":12,"lastingTimeS":5,"intervalTimeS ":10,"type":3,"enable":"true","actType":0,"actCmd":"None"}]}}

### Returned JSON Command:

{"susiCommData":{"commCmd":158,"handlerName":"software\_monitoring","catalogID":4,"swmSetMonObjsRep"

:"SWM threshold apply OK!" }}

# **11.6 Delete All SWM Threshold Rule**

### JSON Command:

{"susiCommData":{"commCmd":159,"handlerName":"software\_monitoring","catalogID":4}}

#### Returned JSON Command:

{"susiCommData":{"commCmd":160,"handlerName":"software\_monitoring","catalogID":4,"swmDelAllMonObjsR ep":"Success"}}

# **11.7 Threshold Check & Report**

## JSON Command:

None

#### Returned JSON Command:

{"susiCommData":{"commCmd":173,"handlerName":"software\_monitoring","catalogID":4,"normalStatus":"False"

,"monEventMsg":"Process(PrcName:notepad.exe, PrcID:9204) CpuUsage = 0, MemUsage = 2844, PrcStatus =

Nomal (MemUsage(avg:2848)>maxThreshold(15)), will execute cmd: echo notepad >> C:\\test.txt"}}

{"susiCommData":{"commCmd":173,"handlerName":"software\_monitoring","catalogID":4,"normalStatus":"False"

,"monEventMsg":"Process(PrcName:notepad.exe, PrcID:9204) threshold is reached, the act successfully!"}}

"normalStatus":"False" means HWM status is Normal,"normalStatus":"True" means HWM value is out of threshold range.

# **11.8 Kill Process Command**

## JSON Command:

{"susiCommData":{"commCmd":169,"catalogID":4,"requestID":15,"prcID":7292}}

### Returned JSON Command:

None

# **11.9 Restart Process Command**

## JSON Command:

{"susiCommData":{"commCmd":167,"catalogID":4,"requestID":15,"prcID":7292}}

Returned JSON Command:

None

# **12 Terminal**:

## **12.1 Send Command**

## JSON Command:

{"susiCommData":{"commCmd":301,"handlerName":"terminal","catalogID":4, "terminalCmdId":100, "terminalCmdStr":"ipconfig"}}

#### Returned JSON Command:

{"susiCommData":{"commCmd":308,"handlerName":"terminal","catalogID":4,"terminalTiInfo":{"terminalPid":100 ,"terminalContent":"\r\nWindows IP Configuration\r\n\r\n"}}} {"susiCommData":{"commCmd":308,"terminalTiInfo":{"terminalPid":100,"terminalContent":"\r\nEthernet adapter Local Area Connection:\r\n\r\n Connection-specific DNS Suffix . . . . . . . . : advantech.corp\r\n Link-Local IPv6 Address . . . . . . . : fe80::895:360f:37f:5415%11\r\n IPv4 Address . . . . . . . . . . . : :

172.17.20.86\r\n Subnet Mask . . . . . . . . . . . : 255.255.254.0\r\n Default Gateway . . . . . . . . . . . . . 172.17.21.254\r\n 172.17.21.211\r\n\r\nTunnel adapter isatap.advantech.corp:\r\n\r\n Media State . . . . . . . . . . . . .: Media disconnected\r\n Connection-specific

DNS Suffix . . . . . . . . : advantech.corp\r\n"}}}

# **12.2 Terminate Previous Command**

### JSON Command:

{"susiCommData":{"commCmd":305,"handlerName":"terminal","catalogID":4, "terminalCmdId":100}}

### Returned JSON Command:

{"susiCommData":{"commCmd":306,"handlerName":"terminal","catalogID":4,"terminalSetReqpReply":"S UCCESS"}}

# **12.3 Get Capability**

## JSON Command:

{"susiCommData": {"commCmd":521, "handlerName":"terminal", "catalogID":4}}

## Returned JSON Command:

{"susiCommData":{"infoSpec":{"Terminal":{"infomation":{"e":[{"n":"functionList","sv":"internal"},{"n":"functionC ode","v":1}]}}},"commCmd":2052,"requestID":2001,"agentID":"00004437E646AC6D","handlerName":"general"," sendTS":1440488003000}}

## Support Function:

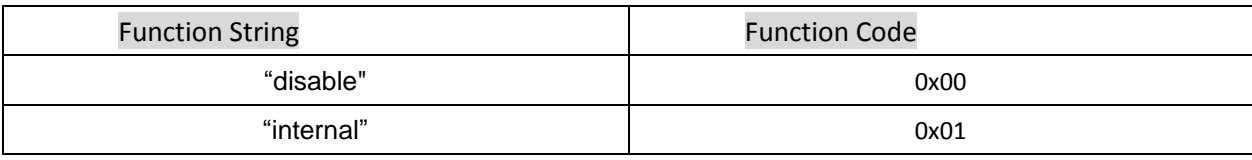

# **13 Screenshot**:

## **13.1 Screenshot upload**

## JSON Command:

{"susiCommData":{"commCmd":401,"handlerName":"screenshot","catalogID":4,"userName":"dhl1","pwd":"111"

,"port":21}}

#### Returned JSON Command:

{"susiCommData":{"commCmd":402,"handlerName":"screenshot","catalogID":4,"fileName":"0000002170E9A5B8 .jpg","msg":"Screenshot success!"}}

# **13.2 Screenshot Base64 transfer**

#### JSON Command:

{"susiCommData":{"commCmd":403,"handlerName":"screenshot","catalogID":4}}

#### Returned JSON Command:

{"susiCommData":{"commCmd":404,"handlerName":"screenshot","catalogID":4,"fileName":"00004437E646AC6D .jpg","ScreenshotBase64":"/9j/4AAQS.......I//2Q==","status":"True","msg":"Screenshot success!"}}

{"susiCommData":{"commCmd":404,"handlerName":"screenshot","catalogID":4,"fileName":"","ScreenshotBase6 4":"","status":"False","msg":"Screenshot error!"}}

# **13.3 Get Capability**

## JSON Command:

{"susiCommData": {"commCmd":521, "handlerName":"screenshot", "catalogID":4}}

#### Returned JSON Command:

{"susiCommData":{"infoSpec":{"screenshot":{"Information":{"e":[{"n":"functionList","sv":"internal"},{"n":"functi onCode","v":1}]}}},"commCmd":522,"agentID":"00004437E646AC6D","handlerName":"screenshot","sendTS":10 09814825}}

## Support Function:

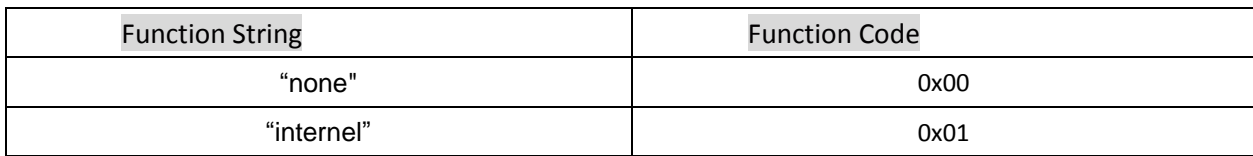

# **14 Network Monitor**:

# **14.1 Set Network Info Auto Upload:**

## JSON Command– Report once:

{"susiCommData":{"catalogID":4,"handlerName":"NetMonitor","catalogID":4commCmd":453}}

## Returned JSON Command:

{"susiCommData":{"commCmd":454,"handlerName":"NetMonitor","catalogID":4,"setReqpRep":"SUCCESS"}}

## JSON Command– Report repeat: (IntervalTime: 2000ms, TimeoutTime 10000ms)

{"susiCommData":{"catalogID":4,"handlerName":"NetMonitor","catalogID":4,"commCmd":451,"autoUploadPara ms":{"autoUploadIntervalMs":2000, "autoUploadTimeoutMs":10000}}}

## Returned JSON Command:

{"susiCommData":{"commCmd":452,"handlerName":"NetMonitor","catalogID":4,"setAutoUploadRep":"SUCCESS "}}

Or

{"susiCommData":{"commCmd":500,"handlerName":"NetMonitor","catalogID":4,"errorRep":"Command( 451) parse error!"}}

Or

{"susiCommData":{"commCmd":500,"handlerName":"NetMonitor","catalogID":4,"errorRep":"Command( 451) params error!"}}

# **14.2 Query Network Info**

## JSON Command:

{"susiCommData":{"catalogID":4,"handlerName":"NetMonitor","catalogID":4,"commCmd":455}}

Returned JSON Command:

{"susiCommData":{"commCmd":456,"handlerName":"NetMonitor","catalogID":4,"netMonInfoList":[{"netMonInf o":{"adapterName":"Local Area Connection","adapterDescription":"Marvell Yukon 88E8057 PCI-E Gigabit Ethernet

Controller","type":"Ethernet","index":12,"status":"Operational","speedMbps":100,"netUsage":0.395576,"sendBy tes":338062,"sendThroughput":0.337104,"recvBytes":55581,"recvThroughput":0.058472}}]}}

## **14.3 Get Capability**

## JSON Command:

{"susiCommData":{"catalogID":4,"handlerName":"NetMonitor","catalogID":4,"commCmd":521}}

#### Returned JSON Command:

{"susiCommData":{"infoSpec":{"NetMonitor":{"netMonInfoList":[{"bn":"Index0-本地连接

","bt":1450856894,"bu":"","ver":1,"e":[{"n":"adapterName","sv":"本地连接

"},{"n":"adapterDescription","sv":"Realtek PCIe GBE Family

Controller"},{"n":"type","sv":"Ethernet"},{"n":"netStatus","sv":"Connected"},{"n":"Link

SpeedMbps","v":100},{"n":"netUsage","v":0},{"n":"sendDateByte","v":0},{"n":"sendThroughput","v":0},{"n":"recv DateByte","v":0},{"n":"recvThroughput","v":0}]}]}},"commCmd":2052,"requestID":2001,"agentID":"00000023249 5BEE1","handlerName":"general","sendTS":1450856894}}

# **14.4 Get Specific Sensors Data**

### JSON Command:

{"susiCommData": { "commCmd": 523, "handlerName": "NetMonitor", "catalogID": 4, "sessionID": "1234", "sensorIDList": { "e": [ {"n": "NetMonitor/netMonInfoList/Index0-本地连接/type" },{"n": "NetMonitor/netMonInfoList/Index0-本地连接/adapterName" },{"n": "NetMonitor/netMonInfoList/Index0-本 地连接/adapterDescription" },{"n": "NetMonitor/netMonInfoList/Index0-本地连接/netStatus" },{"n": "NetMonitor/netMonInfoList/Index0-本地连接/netSpeedMbps" }, {"n": "NetMonitor/netMonInfoList/Index0- 本地连接/netUsage" },{"n": "NetMonitor/netMonInfoList/Index0-本地连接/sendDateByte" },{"n": "NetMonitor/netMonInfoList/Index0-本地连接/recvDateByte" },{"n": "NetMonitor/netMonInfoList/Index0-本 地连接/sendThroughput" },{"n": "NetMonitor/netMonInfoList/Index0-本地连接/recvThroughput" }] }}}

## Returned JSON Command:

{"susiCommData":{"sensorInfoList":{"e":[{"n":"NetMonitor/netMonInfoList/Index0-本地连接 /type","sv":"Ethernet","StatusCode":200},{"n":"NetMonitor/netMonInfoList/Index0-本地连接 /adapterName","sv":"本地连接","StatusCode":200},{"n":"NetMonitor/netMonInfoList/Index0-本地连接 /adapterDescription","sv":"Realtek PCIe GBE Family Controller","StatusCode":200},{"n":"NetMonitor/netMonInfoList/Index0-本地连接 /netStatus","sv":"Connected","StatusCode":200},{"n":"NetMonitor/netMonInfoList/Index0-本地连接 /netSpeedMbps","sv":"not found","StatusCode":404},{"n":"NetMonitor/netMonInfoList/Index0-本地连接

/netUsage","v":0.019888,"StatusCode":200},{"n":"NetMonitor/netMonInfoList/Index0-本地连接 /sendDateByte","v":1191,"StatusCode":200},{"n":"NetMonitor/netMonInfoList/Index0-本地连接 /recvDateByte","v":21550,"StatusCode":200},{"n":"NetMonitor/netMonInfoList/Index0-本地连接 /sendThroughput","v":0.001808,"StatusCode":200},{"n":"NetMonitor/netMonInfoList/Index0-本地连接 /recvThroughput","v":0.018080,"StatusCode":200}]},"sessionID":"1234","commCmd":524,"requestID":113,"agent ID":"000000232495BEE1","handlerName":"NetMonitor","sendTS":1450858687}}

# **14.5 Set Threshold Rule**

## JSON Command:

群组:

{ "susiCommData": { "commCmd": 457, "handlerName": "NetMonitor", "catalogID": 4, "nmThr":

[ {"n":"NetMonitor/netMonInfoList/All/recvDateByte","max":80,"min":0,"type":3,"lastingTimeS":3,"intervalTimeS ":20,"enable":"true"}]}}

或者

{ "susiCommData": { "commCmd": 457, "handlerName": "NetMonitor", "catalogID": 4, "nmThr":

[ {"n":"NetMonitor/netMonInfoList/Index0/sendThroughput","max":80,"min":0,"type":3,"lastingTimeS":3,"interv alTimeS":20,"enable":"true"}]}}

单设备:

{ "susiCommData": { "commCmd": 457, "handlerName": "NetMonitor", "catalogID": 4, "nmThr":

[ {"n":"NetMonitor/netMonInfoList/Index0-本地连接

/netUsage","max":80,"min":0,"type":3,"lastingTimeS":3,"intervalTimeS":20,"enable":"true"},{"n":"NetMonitor/ne tMonInfoList/Index0-本地连接

/sendThroughput","max":80,"min":0,"type":3,"lastingTimeS":5,"intervalTimeS":50,"enable":"true"},{"n":"NetMo nitor/netMonInfoList/Index0-本地连接

/recvThroughput","max":80,"min":0,"type":3,"lastingTimeS":5,"intervalTimeS":30,"enable":"true"} ]}}

## Returned JSON Command:

{"susiCommData":{"setThrRep":"Threshold apply OK!

","commCmd":458,"agentID":"00004437E646AC6D","handlerName":"NetMonitor","sendTS":1009815005}}

### Threshold returned JOSN Command:

......

# **14.6 Delete Threshold**

## JSON Command:

{"susiCommData":{"commCmd":459,"handlerName":"NetMonitor","catalogID":4}}

#### Returned JSON Command:

{"susiCommData":{"delAllThrRep":"Delete all threshold successfully!","commCmd":460,"agentID":"00004437E646AC6D","handlerName":"NetMonitor","sendTS":100981 6206}}

# **14.7 Start Auto Upload**

### JSON Command:

{"susiCommData":{"commCmd":533,"catalogID":4,"handlerName":"NetMonitor","requestItems":{"e":[{"n":"Net Monitor/netMonInfoList/Local Area

Connection/netUsage"}]},"autoUploadIntervalMs":1000,"autoUploadTimeoutMs":10000}}

autoUploadIntervalMs: upload interval, unit: ms,

autoUploadTimeoutMs: upload time, unit: ms.

## Returned JSON Command:

{"susiCommData":{"commCmd":534,"catalogID":4,"handlerName":"NetMonitor","StatusCode":200, "msg":"success","agentID":"00004437E646AC6D","sendTS":1009815005}}

# **14.8 Send AutoReport Data**

Autoreport JSON Command:

{"susiCommData":{"data":{"NetMonitor":{"netMonInfoList":[{"bn":"Local Area Connection","bt":1434691421,"bu":"","ver":1,"e":[{"n":"adapterName","sv":"Local Area Connection"},{"n":"adapterDescription","sv":"Intel(R) 82579LM Gigabit Network Connection - Packet Scheduler Miniport"},{"n":"type","sv":"Ethernet"},{"n":"index","v":2},{"n":"status","sv":"Connected"},{"n":"speedMbps","v": 1000},{"n":"netUsage","v":0.001515},{"n":"sendBytes","v":202613},{"n":"sendThroughput","v":0.000066},{"n":"r ecvBytes","v":34848},{"n":"recvThroughput","v":0.001449}]}]}},"commCmd":2055,"requestID":2001,"agentID":"0 000000BAB39A520","handlerName":"general","sendTS":1434691421000}}

# **15 SUSI Control**:

# **15.1 Get Capability**

## JSON Command:

{"susiCommData":{"commCmd":521,"catalogID":4,"handlerName":"SUSIControl","catalogID":4}}

## Returned JSON Command:

{"susiCommData":{"SUSIControl":{"Platform Information":{"e":[{"n":"Board manufacturer","sv":"Advantech","Id":16846849},{"n":"Board name","sv":"AIMB-767","Id":16846850},{"n":"BIOS revision","sv":"V1.13","Id":16846853},{"n":"Driver version","sv":"4.0.12800","Id":16843265},{"n":"Library version","sv":"4.0.12800","Id":16843266}],"bt":1276020076,"bn":"Platform Information","bu":"Info","ver":1,"Id":16842752},"Hardware Monitor":{"Id":16908288,"Temperature":{"e":[{"n":"CPU","v":22.500000,"max":100,"min":0,"Id":16908545},{"n": "System","v":33,"max":100,"min":0,"Id":16908547}],"bn":"Temperature","bt":1276020076,"bu":"Cel","ver":1,"Id" :16908544},"Voltage":{"e":[{"n":"Vcore","v":1.080000,"max":15,"min":0,"Id":16908801},{"n":"3.3V","v":3.232000 ,"max":15,"min":0,"Id":16908804},{"n":"5V","v":4.614000,"max":15,"min":0,"Id":16908805},{"n":"12V","v":11.85 6000,"max":15,"min":0,"Id":16908806},{"n":"5V Standby","v":4.878000,"max":15,"min":0,"Id":16908807},{"n":"3V Standby","v":3.360000,"max":15,"min":0,"Id":16908808},{"n":"CMOS Battery","v":3.200000,"max":15,"min":0,"Id":16908809}],"bn":"Voltage","bt":1276020076,"bu":"V","ver":1,"Id":1 6908800},"Fan Speed":{"e":[{"n":"CPU","v":1854,"max":8000,"min":0,"Id":16909057},{"n":"System","v":0,"max":8000,"min":0,"I d":16909058},{"n":"OEM0","v":0,"max":8000,"min":0,"Id":16909060}],"bn":"Fan Speed","bt":1276020076,"bu":"RPM","ver":1,"Id":16909056}},"GPIO":{"Id":17039360,"":{"e":[{"n":"dir","v":2499 8514,"max":0,"min":1,"Id":17039897},{"n":"level","v":24998514,"max":1,"min":0,"Id":17040153}],"bn":"","bt":12 76020076,"bu":"V","ver":1,"Id":17039641}}},"commCmd":522,"agentID":"00004437E646AC6D","handlerName":"

```
SUSIControl","sendTS":1009814825}}
```
# **15.2 Get Specific ID Sensors Data**

## JSON Command:

{"susiCommData":{"commCmd":523,"handlerName":"SUSIControl","catalogID":4,"sessionID":"1234","sensorIDLis t":{"e":[{"n":"SUSIControl/Hardware Monitor/Temperature/CPU"},{"n":"SUSIControl/Hardware Monitor/Voltage/CPU"}]}}}

### Returned JSON Command:

{"susiCommData":{"sensorInfoList":{"e":[{"n":"SUSIControl/Hardware Monitor/Voltage/CPU","sv":"not found","statusCode":404},{"n":"SUSIControl/Hardware Monitor/Temperature/CPU","v":24,"statusCode":200}]},"sessionID":"1234","commCmd":524,"agentID":"0000000 BAB4706A3","handlerName":"SUSIControl","sendTS":1009826755000}}

# **15.3 Set Specific ID Sensors Data**

## JSON Command:

{"susiCommData":{"commCmd":525,"catalogID":4,"sessionID":"1234","sensorIDList":{"e":[{"n":"SUSIControl/Har dware Monitor/Temperature/CPU","v":123},{"n":"SUSIControl/Hardware Monitor/Voltage/CPU","v":123}]}}}

## Returned JSON Command:

{"susiCommData":{"sensorInfoList":{"e":[{"n":"SUSIControl/Hardware Monitor/Voltage/CPU","sv":"Not found","statusCode":404},{"n":"SUSIControl/Hardware Monitor/Temperature/CPU","sv":"Success","statusCode":200}]},"sessionID":"1234","commCmd":526,"agentID":" 0000000BAB4706A3","handlerName":"SUSIControl","sendTS":1009826815000}}

## **15.4 Set Threshold Rule**

## JSON Command:

{"susiCommData":{"commCmd":527,"catalogID":4,"handlerName":"SUSIControl","susictrlThr":[

{"n":"SUSIControl/Hardware

```
Monitor/Temperature/CPU","id":16908545,"max":90,"min":60,"type":3,"lastingTimeS":3,"intervalTimeS":20,"ena
ble":"true"},
```
{"n":"SUSIControl/Hardware

```
Monitor/Voltage/12V","id":16908806,"max":12,"min":5,"type":3,"lastingTimeS":5,"intervalTimeS":50,"enable":"t
rue"},
```
{"n":"SUSIControl/Hardware Monitor/Fan Speed/CPU","id":16909057,"max":1880,"min":1840,"type":3,"lastingTimeS":5,"intervalTimeS":30,"enable":"true" }

]}}

Returned JSON Command:

{"susiCommData":{"setThrRep":"SUSIC trl threshold apply OK!","commCmd":528,"agentID":"00004437E646AC 6D","handlerName":"SUSIControl","sendTS":1009815005}}

#### Threshold returned JOSN command:

{"susiCommData":{"thrCheckStatus":"False","thrCheckMsg":"SUSIControl/Hardware Monitor/Temperature/CPU(avg:23)<minThreshold(60)","commCmd":532,"agentID":"00004437E646AC6D","handl erName":"SUSIControl","sendTS":1009818068}}

## **15.5 Delete Threshold**

#### JSON Command:

{"susiCommData":{"commCmd":529,"handlerName":"SUSIControl","catalogID":4}}

#### Returned JSON Command:

{"susiCommData":{"delAllThrRep":"Delete all threshold successfully!","commCmd":530,"agentID":"00004437E646AC6D","handlerName":"SUSIControl","sendTS":100981 6206}}

# **15.6 Start Auto Upload**

## JSON Command:

{"susiCommData":{"commCmd":533,"catalogID":4,"handlerName":"SUSIControl","requestItems":{"e":[{"n":"SUSI Control/Hardware

Monitor/Temperature/CPU"}]},"autoUploadIntervalMs":1000,"autoUploadTimeoutMs":10000}}

autoUploadIntervalMs: upload interval, unit: ms,

autoUploadTimeoutMs: upload time, unit: ms.

#### Returned JSON Command:

{"susiCommData":{"commCmd":534,"catalogID":4,"handlerName":"SUSIControl","StatusCode":200, "msg":"success","agentID":"00004437E646AC6D","sendTS":1009815005}}

# **15.7 Send AutoReport Data**

## Autoreport JSON Command:

{"susiCommData":{"data":{"SUSIControl":{"GPIO":{"id":262144,"bn":"GPIO","GPIO04":{"e":[{"n":"Dir","v":1,"id":1 7039877},{"n":"Level","v":1,"id":17040133}],"id":17039621,"bn":"GPIO04"},"GPIO00":{"e":[{"n":"Dir","v":0,"id":1 7039873},{"n":"Level","v":1,"id":17040129}],"id":17039617,"bn":"GPIO00"},"GPIO07":{"e":[{"n":"Dir","v":1,"id":1 7039880},{"n":"Level","v":1,"id":17040136}],"id":17039624,"bn":"GPIO07"},"GPIO01":{"e":[{"n":"Dir","v":0,"id":1 7039874},{"n":"Level","v":1,"id":17040130}],"id":17039618,"bn":"GPIO01"},"GPIO02":{"e":[{"n":"Dir","v":0,"id":1 7039875},{"n":"Level","v":1,"id":17040131}],"id":17039619,"bn":"GPIO02"},"GPIO05":{"e":[{"n":"Dir","v":1,"id":1 7039878},{"n":"Level","v":1,"id":17040134}],"id":17039622,"bn":"GPIO05"},"GPIO03":{"e":[{"n":"Dir","v":0,"id":1 7039876},{"n":"Level","v":1,"id":17040132}],"id":17039620,"bn":"GPIO03"},"GPIO06":{"e":[{"n":"Dir","v":1,"id":1 7039879},{"n":"Level","v":1,"id":17040135}],"id":17039623,"bn":"GPIO06"}},"Platform Information":{"e":[{"n":"Spec version","sv":"1,0","id":16843009},{"n":"Boot up times","v":4516,"id":16843010},{"n":"Running time (hours)","v":18456,"id":16843011},{"n":"Microsoft Plug-and-Play ID","sv":"ADV, 0x123","id":16843012},{"n":"Platform revision","sv":"2,0","id":16843013},{"n":"Board manufacturer","sv":"Advantech","id":16843777},{"n":"Board name","sv":"SOM-5890","id":16843778},{"n":"Board serial number","sv":"EPA0000001","id":16843780},{"n":"BIOS revision","sv":"V1.11","id":16843781},{"n":"Platform type","sv":"COMExpress","id":16843783},{"n":"Driver version","sv":"4.0.13258","id":16843265},{"n":"Library version","sv":"4.0.13258","id":16843266},{"n":"Firmware version","sv":"18.10.775","id":16843267}],"id":65536,"bn":"Platform Information"},"Hardware Monitor":{"bn":"Hardware Monitor","id":131072,"Temperature":{"e":[{"n":"CPU","v":44,"id":16908545}],"id":131328,"bn":"Temperature"}," Voltage":{"e":[{"n":"12V","v":11.964000,"id":16908806},{"n":"5V Standby","v":5.149000,"id":16908807}]}}}}}}

# **16 Hard-Disk Monitor:**

## **16.1 Get Capability**

### JSON Command:

{"susiCommData":{"catalogID":4,"commCmd":521,"handlerName":"HDDMonitor"}}

#### Returned JSON Command:

{"susiCommData":{"catalogID":4,"handlerName":"HDDMonitor","commCmd":522,"HDDMonitor":{"hddInfoList":[ {"e":[{"n":"hddType","sv":"STDDisk"},{"n":"hddName","sv":"WDC

WD10EZEX-08M2NA0"},{"n":"hddIndex","v":1},{"n":"powerOnTime","v":981,"u":"hour"},{"n":"hddHealthPercent ","v":100,"u":"percent"},{"n":"hddTemp","v":33,"u":"celsius"}],"bn":"Disk1-WDC

WD10EZEX-08M2NA0","ver":1,"asm":"R"},{"e":[{"n":"hddType","sv":"STDDisk"},{"n":"hddName","sv":"Crucial\_CT 250MX200SSD1"},{"n":"hddIndex","v":0},{"n":"powerOnTime","v":164,"u":"hour"},{"n":"hddHealthPercent","v":1 00,"u":"percent"},{"n":"hddTemp","v":35,"u":"celsius"}],"bn":"Disk0-Crucial\_CT250MX200SSD1","ver":1,"asm":"R "}],"hddSmartInfoList":[{"BaseInfo":{"e":[{"n":"hddType","sv":"STDDisk"},{"n":"hddName","sv":"WDC

WD10EZEX-08M2NA0"},{"n":"hddIndex","v":1}],"bn":"BaseInfo","asm":"R"},"Unknown":{"e":[{"n":"type","v":130} ,{"n":"flags","v":32},{"n":"worst","v":1},{"n":"value","v":43},{"n":"vendorData","sv":"02000100037B"}],"bn":"Unk nown","asm":"R"},"MultiZoneErrorRate":{"e":[{"n":"type","v":200},{"n":"flags","v":2048},{"n":"worst","v":200},{" n":"value","v":200},{"n":"vendorData","sv":"000000000000"}],"bn":"MultiZoneErrorRate","asm":"R"},"UltraDMA CRCErrorCount":{"e":[{"n":"type","v":199},{"n":"flags","v":12800},{"n":"worst","v":200},{"n":"value","v":200},{"n" :"vendorData","sv":"000000000000"}],"bn":"UltraDMACRCErrorCount","asm":"R"},"UncorrectableSectorCount":{ "e":[{"n":"type","v":198},{"n":"flags","v":12288},{"n":"worst","v":200},{"n":"value","v":200},{"n":"vendorData","s v":"000000000000"}],"bn":"UncorrectableSectorCount","asm":"R"},"CurrentPendingSectorCount":{"e":[{"n":"typ e","v":197},{"n":"flags","v":12800},{"n":"worst","v":200},{"n":"value","v":200},{"n":"vendorData","sv":"00000000 0000"}],"bn":"CurrentPendingSectorCount","asm":"R"},"ReallocationEventCount":{"e":[{"n":"type","v":196},{"n":" flags","v":12800},{"n":"worst","v":200},{"n":"value","v":200},{"n":"vendorData","sv":"000000000000"}],"bn":"Rea llocationEventCount","asm":"R"},"Temperature":{"e":[{"n":"type","v":194},{"n":"flags","v":8704},{"n":"worst","v": 105},{"n":"value","v":110},{"n":"vendorData","sv":"000000000021"}],"bn":"Temperature","asm":"R"},"LoadCycle Count":{"e":[{"n":"type","v":193},{"n":"flags","v":12800},{"n":"worst","v":200},{"n":"value","v":200},{"n":"vendor Data","sv":"000000000132"}],"bn":"LoadCycleCount","asm":"R"},"PoweroffRetractCount":{"e":[{"n":"type","v":19 2},{"n":"flags","v":12800},{"n":"worst","v":200},{"n":"value","v":200},{"n":"vendorData","sv":"000000000019"}]," bn":"PoweroffRetractCount","asm":"R"},"PowerCycleCount":{"e":[{"n":"type","v":12},{"n":"flags","v":12800},{"n": "worst","v":100},{"n":"value","v":100},{"n":"vendorData","sv":"000000000116"}],"bn":"PowerCycleCount","asm": "R"},"CalibrationRetryCount":{"e":[{"n":"type","v":11},{"n":"flags","v":12800},{"n":"worst","v":100},{"n":"value"," v":100},{"n":"vendorData","sv":"000000000000"}],"bn":"CalibrationRetryCount","asm":"R"},"SpinRetryCount":{"e ":[{"n":"type","v":10},{"n":"flags","v":12800},{"n":"worst","v":100},{"n":"value","v":100},{"n":"vendorData","sv":" 000000000000"}],"bn":"SpinRetryCount","asm":"R"},"PowerOnHoursPOH":{"e":[{"n":"type","v":9},{"n":"flags","v" :12800},{"n":"worst","v":99},{"n":"value","v":99},{"n":"vendorData","sv":"0000000003D5"}],"bn":"PowerOnHours

nt","asm":"R"},"SpinUpTime":{"e":[{"n":"type","v":3},{"n":"flags","v":9984},{"n":"worst","v":172},{"n":"value","v": 176},{"n":"vendorData","sv":"000000000898"}],"bn":"SpinUpTime","asm":"R"},"ReadErrorRate":{"e":[{"n":"type", "v":1},{"n":"flags","v":512},{"n":"worst","v":0},{"n":"value","v":0},{"n":"vendorData","sv":"000000000000"}],"bn": "ReadErrorRate","asm":"R"},"bn":"Disk1-WDC WD10EZEX-08M2NA0","ver":1},{"BaseInfo":{"e":[{"n":"hddType","sv":"STDDisk"},{"n":"hddName","sv":"Crucial\_C T250MX200SSD1"},{"n":"hddIndex","v":0}],"bn":"BaseInfo","asm":"R"},"SpinUpTime":{"e":[{"n":"type","v":3},{"n" :"flags","v":0},{"n":"worst","v":0},{"n":"value","v":0},{"n":"vendorData","sv":"000000000000"}],"bn":"SpinUpTime ","asm":"R"},"FlyingHeight":{"e":[{"n":"type","v":206},{"n":"flags","v":3584},{"n":"worst","v":100},{"n":"value","v" :100},{"n":"vendorData","sv":"000000000000"}],"bn":"FlyingHeight","asm":"R"},"DataAddressMarkerrors":{"e":[{ "n":"type","v":202},{"n":"flags","v":12544},{"n":"worst","v":100},{"n":"value","v":100},{"n":"vendorData","sv":"00 0000000000"}],"bn":"DataAddressMarkerrors","asm":"R"},"UltraDMACRCErrorCount":{"e":[{"n":"type","v":199},{ "n":"flags","v":12800},{"n":"worst","v":100},{"n":"value","v":100},{"n":"vendorData","sv":"000000000000"}],"bn" :"UltraDMACRCErrorCount","asm":"R"},"UncorrectableSectorCount":{"e":[{"n":"type","v":198},{"n":"flags","v":12 288},{"n":"worst","v":100},{"n":"value","v":100},{"n":"vendorData","sv":"000000000000"}],"bn":"UncorrectableS ectorCount","asm":"R"},"CurrentPendingSectorCount":{"e":[{"n":"type","v":197},{"n":"flags","v":12800},{"n":"wo rst","v":100},{"n":"value","v":100},{"n":"vendorData","sv":"000000000000"}],"bn":"CurrentPendingSectorCount", "asm":"R"},"ReallocationEventCount":{"e":[{"n":"type","v":196},{"n":"flags","v":12800},{"n":"worst","v":100},{"n": "value","v":100},{"n":"vendorData","sv":"000000000000"}],"bn":"ReallocationEventCount","asm":"R"},"Temperat ure":{"e":[{"n":"type","v":194},{"n":"flags","v":8704},{"n":"worst","v":60},{"n":"value","v":65},{"n":"vendorData", "sv":"002800180023"}],"bn":"Temperature","asm":"R"},"ReportedUncorrectableErrors":{"e":[{"n":"type","v":187} ,{"n":"flags","v":12800},{"n":"worst","v":100},{"n":"value","v":100},{"n":"vendorData","sv":"000000000000"}],"bn ":"ReportedUncorrectableErrors","asm":"R"},"EndtoEnderror":{"e":[{"n":"type","v":184},{"n":"flags","v":12800},{" n":"worst","v":100},{"n":"value","v":100},{"n":"vendorData","sv":"000000000000"}],"bn":"EndtoEnderror","asm": "R"},"SATADownshiftErrorCount":{"e":[{"n":"type","v":183},{"n":"flags","v":12800},{"n":"worst","v":100},{"n":"val ue","v":100},{"n":"vendorData","sv":"000000000000"}],"bn":"SATADownshiftErrorCount","asm":"R"},"Unknown": {"e":[{"n":"type","v":171},{"n":"flags","v":12800},{"n":"worst","v":100},{"n":"value","v":100},{"n":"vendorData","s v":"000000000000"}],"bn":"Unknown","asm":"R"},"PowerCycleCount":{"e":[{"n":"type","v":12},{"n":"flags","v":1 2800},{"n":"worst","v":100},{"n":"value","v":100},{"n":"vendorData","sv":"000000000081"}],"bn":"PowerCycleCo unt","asm":"R"},"PowerOnHoursPOH":{"e":[{"n":"type","v":9},{"n":"flags","v":12800},{"n":"worst","v":100},{"n":" value","v":100},{"n":"vendorData","sv":"0000000000A4"}],"bn":"PowerOnHoursPOH","asm":"R"},"ReallocatedSec torsCount":{"e":[{"n":"type","v":5},{"n":"flags","v":13056},{"n":"worst","v":100},{"n":"value","v":100},{"n":"vendo rData","sv":"000000000000"}],"bn":"ReallocatedSectorsCount","asm":"R"},"ReadErrorRate":{"e":[{"n":"type","v": 1},{"n":"flags","v":12032},{"n":"worst","v":100},{"n":"value","v":100},{"n":"vendorData","sv":"000000000000"}]," bn":"ReadErrorRate","asm":"R"},"bn":"Disk0-Crucial\_CT250MX200SSD1","ver":1}]}}}

POH","asm":"R"},"SeekErrorRate":{"e":[{"n":"type","v":7},{"n":"flags","v":11776},{"n":"worst","v":200},{"n":"valu e","v":200},{"n":"vendorData","sv":"000000000000"}],"bn":"SeekErrorRate","asm":"R"},"ReallocatedSectorsCoun t":{"e":[{"n":"type","v":5},{"n":"flags","v":0},{"n":"worst","v":0},{"n":"value","v":0},{"n":"vendorData","sv":"00000 0000000"}],"bn":"ReallocatedSectorsCount","asm":"R"},"StartStopCount":{"e":[{"n":"type","v":4},{"n":"flags","v": 12800},{"n":"worst","v":100},{"n":"value","v":100},{"n":"vendorData","sv":"000000000147"}],"bn":"StartStopCou

63

# **16.2 Get Specific Sensors Data**

## JSON Command:

{"susiCommData":{"commCmd":523,"catalogID":4,"handlerName":"HDDMonitor","sessionID":"1234","sensorIDLi st":{ "e":[{"n":"HDDMonitor/hddInfoList/Disk0-Crucial\_CT250MX200SSD1/hddName"},

{"n":" HDDMonitor/hddInfoList/Disk0-Crucial\_CT250MX200SSD1/powerOnTime"},

{"n":"HDDMonitor/hddSmartInfoList/Disk1-WDC WD10EZEX-08M2NA0/Temperature/value"},

{"n":"HDDMonitor/hddSmartInfoList/Disk0-WDC WD10EZEX-08M2NA0/Temperature/flags"}

]}}}

## Returned JOSN Command:

{"susiCommData":{"sessionID":"1234","HDDMonitor":{"e":[

{"n":"HDDMonitor/hddInfoList/Disk0-Crucial\_CT250MX200SSD1/hddName","sv":"Crucial\_CT250MX200SSD1","St atusCode":200},

{"n":" HDDMonitor/hddInfoList/Disk0-Crucial\_CT250MX200SSD1/powerOnTime","v":251,"StatusCode":200},

{"n":"HDDMonitor/hddSmartInfoList/Disk1-WDC

WD10EZEX-08M2NA0/Temperature/value","v":111,"StatusCode":200},

{"n":"HDDMonitor/hddSmartInfoList/Disk0-WDC WD10EZEX-08M2NA0/Temperature/flags","sv":"Not Found","StatusCode":404}

]},"commCmd":524,"requestID":113,"agentID":"0000C03FD5E484E7","handlerName":"HDDMonitor","sendTS":14 35646107000}}

# **16.3 Set Threshold Rule**

## JSON Command:

{"susiCommData":{"catalogID":4,"commCmd":257, "handlerName":"HDDMonitor","hddThr":[

{"n":"HDDMonitor/hddSmartInfoList/Disk1-WDC

WD10EZEX-08M2NA0/Temperature/value","max":45,"min":30,"type":3,"lastingTimeS":3,"intervalTimeS":20,"ena ble":"true"},

{"n":"HDDMonitor/hddInfoList/Disk1-WDC

WD10EZEX-08M2NA0/hddHealthPercent","max":100,"min":50,"type":2,"lastingTimeS":5,"intervalTimeS":50,"ena ble":"true"},

]}}

#### Returned JSON Command:

{"susiCommData":{"setThrRep":"HDD threshold apply OK!

","commCmd":258,"requestID":113,"agentID":"0000C03FD5E484E7","handlerName":"HDDMonitor","sendTS":14 35647694000}}

#### Threshold check out of range returned JOSN Command:

{"susiCommData":{"thrCheckStatus":"False","thrCheckMsg":"HDDMonitor/hddInfoList/Disk1-WDC WD10EZEX-08M2NA0/hddHealthPercent(avg:79.00)<minThreshold(80.00)","commCmd":254,"requestID":113,"ag entID":"0000C03FD5E484E7","handlerName":"HDDMonitor","sendTS":1435648211000}}

#### Threshold check back to normal returned JOSN Command:

{"susiCommData":{"thrCheckStatus":"True","thrCheckMsg":" HDDMonitor/hddInfoList/Disk1-WDC WD10EZEX-08M2NA0/hddHealthPercent normal!","commCmd":260,"requestID":113,"agentID":"0000C03FD5E484E7","handlerName":"HDDMonitor","sen dTS":1435649406000}}

## **16.4 Delete Threshold**

#### JSON Command:

{"susiCommData":{"commCmd":259,"handlerName":"HDDMonitor","catalogID":4}}

#### Returned JSON Command:

[{"susiCommData":{"delAllThrRep":"Delete all threshold successfully!","commCmd":260,"requestID":113,"agentID":"0000C03FD5E484E7","handlerName":"HDDMonitor", "sendTS":1435649406000}}

## **16.5 Start Auto Upload**

## JSON Command:

{"susiCommData":{"commCmd":533,"catalogID":4,"handlerName":"HDDMonitor","requestItems":{"e":[{"n":"HD DMonitor/hddInfoList/Disk1-WDC

WD10EZEX-08M2NA0/hddHealthPercent"}]},"autoUploadIntervalMs":1000,"autoUploadTimeoutMs":10000}}

autoUploadIntervalMs: upload interval, unit: ms,

autoUploadTimeoutMs: upload time, unit: ms。

#### Returned JSON Command:

{"susiCommData":{"commCmd":534,"catalogID":4,"handlerName":"HDDMonitor","StatusCode":200, "msg":"success","agentID":"00004437E646AC6D","sendTS":1009815005}}

## **16.6 Send AutoReport Data**

## Autoreport JSON Command:

{"susiCommData":{"data":{"HDDMonitor":{"hddInfoList":[{"e":[{"n":"hddType","sv":"STDDisk"},{"n":"hddName"," sv":"ST9250315AS"},{"n":"hddIndex","v":0},{"n":"powerOnTime","v":14243,"u":"hour"},{"n":"hddHealthPercent", "v":100,"u":"percent"},{"n":"hddTemp","v":31,"u":"celsius"}],"bn":"Disk0-ST9250315AS","ver":1,"asm":"R"}],"hdd SmartInfoList":[{"BaseInfo":{"e":[{"n":"hddType","sv":"STDDisk"},{"n":"hddName","sv":"ST9250315AS"},{"n":"hdd Index","v":0}],"bn":"BaseInfo","asm":"R"},"FreeFallProtection":{"e":[{"n":"type","v":254},{"n":"flags","v":12800},{ "n":"worst","v":100},{"n":"value","v":100},{"n":"vendorData","sv":"000000000000"}],"bn":"FreeFallProtection","a sm":"R"},"UltraDMACRCErrorCount":{"e":[{"n":"type","v":199},{"n":"flags","v":15872},{"n":"worst","v":200},{"n":" value","v":200},{"n":"vendorData","sv":"00000000000C"}],"bn":"UltraDMACRCErrorCount","asm":"R"},"Uncorrec tableSectorCount":{"e":[{"n":"type","v":198},{"n":"flags","v":4096},{"n":"worst","v":100},{"n":"value","v":100},{"n ":"vendorData","sv":"000000000000"}],"bn":"UncorrectableSectorCount","asm":"R"},"CurrentPendingSectorCoun t":{"e":[{"n":"type","v":197},{"n":"flags","v":4608},{"n":"worst","v":100},{"n":"value","v":100},{"n":"vendorData", "sv":"000000000000"}],"bn":"CurrentPendingSectorCount","asm":"R"},"HardwareECCRecovered":{"e":[{"n":"type ","v":195},{"n":"flags","v":6656},{"n":"worst","v":45},{"n":"value","v":47},{"n":"vendorData","sv":"0000031AFA64 "}],"bn":"HardwareECCRecovered","asm":"R"},"Temperature":{"e":[{"n":"type","v":194},{"n":"flags","v":8704},{"n ":"worst","v":43},{"n":"value","v":31},{"n":"vendorData","sv":"000D0000001F"}],"bn":"Temperature","asm":"R"}," LoadCycleCount":{"e":[{"n":"type","v":193},{"n":"flags","v":12800},{"n":"worst","v":1},{"n":"value","v":1},{"n":"ve ndorData","sv":"0000000356EC"}],"bn":"LoadCycleCount","asm":"R"},"PoweroffRetractCount":{"e":[{"n":"type"," v":192},{"n":"flags","v":12800},{"n":"worst","v":100},{"n":"value","v":100},{"n":"vendorData","sv":"00000000000 1"}],"bn":"PoweroffRetractCount","asm":"R"}}]}}}}

# **17 Process Monitor:**

## **17.1 Get Capability**

### JSON Command:

{"susiCommData":{"catalogID":4,"handlerName":"ProcessMonitor","catalogID":4,"commCmd":521}}

#### Returned JSON Command:

{"susiCommData":{"commCmd":522,"handlerName":"ProcessMonitor","catalogID":4,"ProcessMonitor":{"System MonitorInfo":{"e":[{"n":"CPUUsage","v":11},{"n":"totalPhysMemKB","v":3110064},{"n":"availPhysMemKB","v":13 32056}],"bn":"SystemMonitorInfo","basm":"R","btype":"d","bst":"","bextend":""},"ProcessMonitorInfo":[{"e":[{"n ":"Name","sv":"winvnc.exe"},{"n":"PID","v":3532},{"n":"CPUUsage","v":0},{"n":"MemUsage","v":85},{"n":"IsActiv e","bv":1}],"bn":"3532-winvnc.exe","basm":"R","btype":"d","bst":"","bextend":""},{"e":[{"n":"Name","sv":"cmd.e xe"},{"n":"PID","v":12252},{"n":"CPUUsage","v":0},{"n":"MemUsage","v":2864},{"n":"IsActive","bv":1}],"bn":"122 52-cmd.exe","basm":"R","btype":"d","bst":"","bextend":""}]}}}

## **17.2 Get Specific Sensors Data**

### JSON Command:

{"susiCommData":{"commCmd":523,"handlerName":"ProcessMonitor","catalogID":4,"sessionID":"1234","sensorI DList":{"e":[{"n":"ProcessMonitor/System Monitor Info/CPU Usage"},{"n":"ProcessMonitor/System Monitor Info/MemUsage"}]}}}

#### Returned JSON Command:

{"susiCommData":{"sensorInfoList":{"e":[{"n":"ProcessMonitor/System Monitor Info/CPU Usage","v":11,"statusCode":200},{"n":"ProcessMonitor/System Monitor Info/MemUsage","sv":"not found","statusCode":404}]},"sessionID":"1234","commCmd":524,"agentID":"0000000BAB4706A3","handlerName ":"ProcessMonitor","sendTS":1009826755000}}

# **17.3 Set Threshold Rule**

#### JSON Command:

{"susiCommData": { "swmThr": [{"n": "ProcessMonitor/Process Monitor Info/6532-cmd.exe/mem","max": 80,"min": 0,"type": 3,"lastingTimeS": 5,"intervalTimeS": 50,"enable": "true","actType": 3,"actCmd":

"mmc"},"n":"ProcessMonitor/Process Monitor Info/8832-Wireshark.exe/cpu","max": 0,"min": 0, "type": 3,"lastingTimeS": 5,"intervalTimeS": 50,"enable": "true","actType": 0,"actCmd": "None"}],"commCmd": 157,"requestID": 15,"agentID": "","handlerName": "ProcessMonitor","sendTS": 1436261178}}

## Returned JSON Command:

{"susiCommData":{"setThrRep":"SWM threshold apply

OK!","commCmd":158,"requestID":118,"agentID":"0000000BAB4706A3","handlerName":"ProcessMonitor","sen dTS":1435649410000}}

#### Threshold JOSN command:

{"susiCommData":{"thrCheckStatus":"False","thrCheckMsg":"ProcessMonitor/Process Monitor Info/6532-cmd.exe/mem (#tk#average#tk#:1092)>#tk#maxThreshold#tk#(80), #tk#will execute cmd#tk#: mmc,#tk#the act successfully#tk#","commCmd":173,"requestID":118,"agentID":"0000000BAB4706A3","handlerName":"ProcessM

## **17.4 Delete Threshold**

onitor","sendTS":1436518943000}}

#### JSON Command:

{"susiCommData":{"commCmd":159,"handlerName":"ProcessMonitor","catalogID":4}}

#### Returned JSON Command:

{"susiCommData":{"setThrRep":"Success","commCmd":160,"requestID":118,"agentID":"0000000BAB4706A3","ha ndlerName":"ProcessMonitor","sendTS":1435650049000}}

# **17.5 Start Auto Upload**

### JSON Command:

{"susiCommData":{"commCmd":533,"catalogID":4,"handlerName":"ProcessMonitor","requestItems":{"e":[{"n":"P rocessMonitor/ProcessMonitorInfo/3532-winvnc.exe/CPUUsage"}]},"autoUploadIntervalMs":1000,"autoUploadTi meoutMs":10000}}

autoUploadIntervalMs: upload interval, unit: ms,

autoUploadTimeoutMs: upload time, unit:  $ms<sub>o</sub>$ 

#### Returned JSON Command:

{"susiCommData":{"commCmd":534,"catalogID":4,"handlerName":"ProcessMonitor","StatusCode":200,

# **17.6 Send AutoReport Data**

#### Autoreport JSON Command:

{"susiCommData":{"data":{"ProcessMonitor":{"System Monitor Info":{"e":[{"n":"CPU Usage","v":3},{"n":"totalPhysMemKB","v":1972668},{"n":"availPhysMemKB","v":1327008}],"bn":"System Monitor Info","basm":"R","btype":"d","bst":"","bextend":""},"Process Monitor Info":[{"e":[{"n":"Name","sv":"rdpclip.exe"},{"n":"PID","v":2540},{"n":"CPU Usage","v":0},{"n":"Mem Usage","v":4432},{"n":"IsActive","v":1}],"bn":"2540-rdpclip.exe","basm":"R","btype":"d","bst":"","bextend":""},{" e":[{"n":"Name","sv":"taskmgr.exe"},{"n":"PID","v":3956},{"n":"CPU Usage","v":0},{"n":"Mem Usage","v":2400},{"n":"IsActive","v":1}],"bn":"3956-taskmgr.exe","basm":"R","btype":"d","bst":"","bextend":""},{ "e":[{"n":"Name","sv":"PrivacyIconClient.exe"},{"n":"PID","v":3764},{"n":"CPU Usage","v":0},{"n":"Mem Usage","v":10232},{"n":"IsActive","v":1}],"bn":"3764-PrivacyIconClient.exe","basm":"R","btype":"d","bst":"","bex tend":""},{"e":[{"n":"Name","sv":"ctfmon.exe"},{"n":"PID","v":4020},{"n":"CPU Usage","v":0},{"n":"Mem Usage","v":1724},{"n":"IsActive","v":1}],"bn":"4020-ctfmon.exe","basm":"R","btype":"d","bst":"","bextend":""},{" e":[{"n":"Name","sv":"TibMounterMonitor.exe"},{"n":"PID","v":3920},{"n":"CPU Usage","v":0},{"n":"Mem Usage","v":2384},{"n":"IsActive","v":1}],"bn":"3920-TibMounterMonitor.exe","basm":"R","btype":"d","bst":"","be xtend":""},{"e":[{"n":"Name","sv":"schedhlp.exe"},{"n":"PID","v":3888},{"n":"CPU Usage","v":0},{"n":"Mem Usage","v":1512},{"n":"IsActive","v":1}],"bn":"3888-schedhlp.exe","basm":"R","btype":"d","bst":"","bextend":""}, {"e":[{"n":"Name","sv":"RTHDCPL.EXE"},{"n":"PID","v":3928},{"n":"CPU Usage","v":0},{"n":"Mem Usage","v":8400},{"n":"IsActive","v":1}],"bn":"3928-RTHDCPL.EXE","basm":"R","btype":"d","bst":"","bextend":""}, {"e":[{"n":"Name","sv":"rundll.exe"},{"n":"PID","v":3736},{"n":"CPU Usage","v":0},{"n":"Mem Usage","v":824},{"n":"IsActive","v":1}],"bn":"3736-rundll.exe","basm":"R","btype":"d","bst":"","bextend":""}]}}}}

# **17.7 Kill Process Command**

#### JSON Command:

{"susiCommData":{"commCmd":169,"catalogID":4,"handlerName":"ProcessMonitor","prcID":7292}}

#### Returned JSON Command:

None

## **17.8 Restart Process Command**

JSON Command:

{"susiCommData":{"commCmd":167,"catalogID":4,"handlerName":"ProcessMonitor","prcID":7292}}

Returned JSON Command:

None

# **18 Server Redundancy:**

# **18.1 Lost Connection Command**

### JSON Command:

{"susiCommData": {"commCmd": 125,"handlerName": "general", "catalogID": 4,"response": {"statuscode":

0,"msg": "Server lost connection"}}}

Returned JSON Command:

None

# **18.2 Authenticated Notification**

### If it is successfully:

{"susiCommData": {"commCmd": 125,"handlerName": "general","catalogID": 4, "response": {"statuscode":

1,"msg": "Authenticated"}}}

#### Returned JSON Command:

None

### If it is failed:

{"susiCommData": {"commCmd": 125,"handlerName": "general","catalogID": 4, "response": {"statuscode":

1,"msg": "Authenticate failed"}}}

None

# **18.3 Connection limitation Notification**

### If connection is full:

{"susiCommData": {"commCmd": 125, "handlerName": "general","catalogID": 4,"response": {"statuscode": 3,

"msg": "Reached the connection limitation"}}}

#### Returned JSON Command:

None. And Connection will be lost.

# **18.4 Reconnection Command**

## JSON Command:

{"susiCommData": {"commCmd": 125,"handlerName": "general","catalogID": 5,"response": {"statuscode":

4,"msg": "Reconnect to current server"}}}

#### Returned JSON Command:

None. And will reconnect server.

# **18.5 Connect To Master Server Command**

## JSON Command:

{"susiCommData": {"commCmd": 125,"handlerName": "general","catalogID": 5,"response": {"statuscode":

5,"msg": "Connect to master server"}}}

#### Returned JSON Command:

None. And will connect to master server.
### **18.6 Connect To Specific Server Command**

### JSON Command:

{"susiCommData": {"commCmd": 125,"handlerName": "general","catalogID": 5,"response": {"statuscode": 6,"msg": "Connect to specific server","server": {"address": "172.22.13.25","port": 1883,"auth": "<'ID:PW' and encrypt with DES and Base64>"}}}}

#### Returned JSON Command:

None. And will connect to specific server.

## **18.7 Setting Redundant Server List Command**

#### JSON Command:

{"susiCommData": {"catalogID": 4,"requestID": 1001,"serverIPList": {e: [{"n": "192.168.0.1:1883"},{"n":

"192.168.0.2:1883"},{"n": "192.168.0.3:1883"},],"bn": "serverIPList"}"commCmd": 125,"type": "WSN"}}

#### Returned JSON Command:

{"susiCommData": {"commCmd": 125,"handlerName": "ServerRedundancy","catalogID": 5,"response":

{"statuscode": 8, "msg": "Set redundancy server IP list","serverIPList": [{"n":

"192.168.0.1:1883:F0PE1/aaU8o="},{"n": "192.168.0.2:1883:F0PE1/aaU8o="},{"n":

"192.168.0.3:1883:F0PE1/aaU8o="}]}}}

# **Appendix A: Replay Status Code**

The definition of Get / Set Specific Sensors Data Status Code.

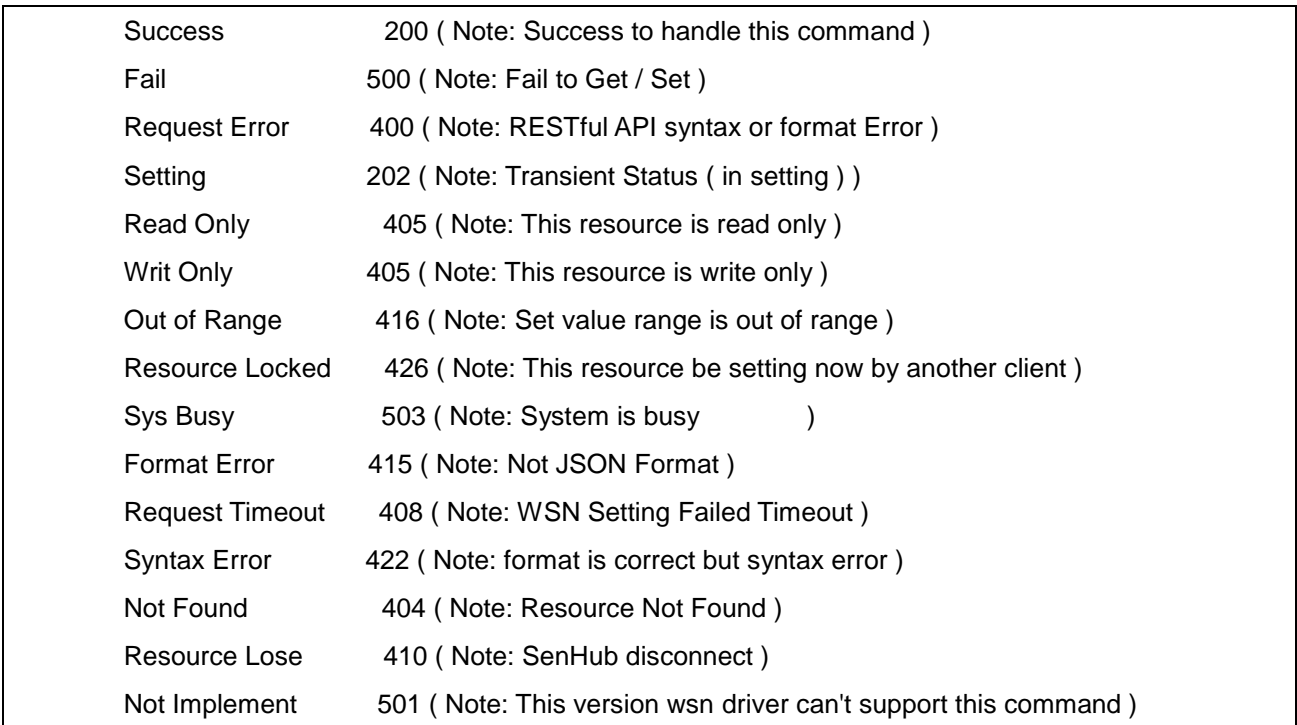

## **Reference**

- **[1] IPSO Alliance:<http://www.ipso-alliance.org/>**
- **[2] IPSO Smart Object: IPSO-Smart-Objects-1.0.pdf**
- **[3] SenML:<https://datatracker.ietf.org/doc/draft-jennings-senml/>**
- **[4] JavaScript Object Notation (JSON) http://json.org/**